# **[Ogłoszenie o konkursie dla](https://rpo.dolnyslask.pl/56107-2/) [podziałania 4.3.4 Dziedzictwo](https://rpo.dolnyslask.pl/56107-2/) [kulturowe – ZIT AW](https://rpo.dolnyslask.pl/56107-2/)**

25 czerwca 2019 r. Instytucja Pośrednicząca Aglomeracji Wałbrzyskiej ogłosiła w ramach instrumentu ZIT AW konkurs dotyczący naborów wniosków o dofinansowanie projektów w ramach Poddziałania 4.3.4 Dziedzictwo kulturowe – ZIT AW (Samorządowe Instytucje Kultury) . Szczegółowe informacje dotyczące konkursu, oraz niezbędna dokumentacja, znajdują się w zakładce [Zobacz ogłoszenia i wyniki naborów.](http://www.ipaw.walbrzych.eu/skorzystaj-z-programu/ogloszenia-i-wyniki-naborow-wnioskow/poddzialanie-4-3-4-dziedzictwo-kulturowe-zit-aw-samorzadowe-instytucje-kultury/)

# **[Ogłoszenie o konkursie dla](https://rpo.dolnyslask.pl/ogloszenie-o-konkursie-dla-poddzialania-9-2-1-dostep-do-wysokiej-jakosci-uslug-spolecznych-konkurs-horyzontalny/) [Poddziałania 9.2.1 Dostęp do](https://rpo.dolnyslask.pl/ogloszenie-o-konkursie-dla-poddzialania-9-2-1-dostep-do-wysokiej-jakosci-uslug-spolecznych-konkurs-horyzontalny/) [wysokiej jakości usług](https://rpo.dolnyslask.pl/ogloszenie-o-konkursie-dla-poddzialania-9-2-1-dostep-do-wysokiej-jakosci-uslug-spolecznych-konkurs-horyzontalny/) [społecznych – konkurs](https://rpo.dolnyslask.pl/ogloszenie-o-konkursie-dla-poddzialania-9-2-1-dostep-do-wysokiej-jakosci-uslug-spolecznych-konkurs-horyzontalny/) [horyzontalny](https://rpo.dolnyslask.pl/ogloszenie-o-konkursie-dla-poddzialania-9-2-1-dostep-do-wysokiej-jakosci-uslug-spolecznych-konkurs-horyzontalny/)**

Dolnośląski Wojewódzki Urząd Pracy ogłosił nabory wniosków o dofinansowanie projektów konkursowych w ramach poddziałania 9.2.1 Dostęp do wysokiej jakości usług społecznych – konkurs horyzontalny.

Szczegóły konkursu dostępne są na stronie [Dolnośląskiego](http://rpo.wupdolnoslaski.praca.gov.pl/-/10072463-konkurs-nr-rpds-09-02-01-ip-02-02-361-19)

# **[Ogłoszenie o konkursie dla](https://rpo.dolnyslask.pl/ogloszenie-o-konkursie-dla-poddzialania-4-2-1-gospodarka-wodno-sciekowa-konkurs-horyzontalny/) [poddziałania 4.2.1 Gospodarka](https://rpo.dolnyslask.pl/ogloszenie-o-konkursie-dla-poddzialania-4-2-1-gospodarka-wodno-sciekowa-konkurs-horyzontalny/) [wodno-ściekowa – konkurs](https://rpo.dolnyslask.pl/ogloszenie-o-konkursie-dla-poddzialania-4-2-1-gospodarka-wodno-sciekowa-konkurs-horyzontalny/) [horyzontalny](https://rpo.dolnyslask.pl/ogloszenie-o-konkursie-dla-poddzialania-4-2-1-gospodarka-wodno-sciekowa-konkurs-horyzontalny/)**

• [Informacje o naborze](#page--1-0)

• [Na co i kto może składać wnioski?](#page--1-0)

• [Finanse](#page--1-0)

• [Niezbędne dokumenty](#page--1-0)

### **Etapy weryfikacji**

[Lista projektów które spełniły kryteria wyboru projektów i](http://rpo.dolnyslask.pl/wp-content/uploads/2020/10/Lista.pdf) [uzyskały kolejno największą liczbę punktów, z wyróżnieniem](http://rpo.dolnyslask.pl/wp-content/uploads/2020/10/Lista.pdf) [projektów wybranych do dofinansowania w ramach naboru nr](http://rpo.dolnyslask.pl/wp-content/uploads/2020/10/Lista.pdf) [RPDS.04.02.01-IZ.00-02-358/19 – zmiana listy 29.09.2020 r](http://rpo.dolnyslask.pl/wp-content/uploads/2020/10/Lista.pdf)

[Skład Komisji Oceny Projektów](http://rpo.dolnyslask.pl/wp-content/uploads/2020/10/Skład-Komisji-Oceny-Projektów-1.pdf)

[Lista projektów skierowanych do oceny merytorycznej –](http://rpo.dolnyslask.pl/wp-content/uploads/2019/07/Lista-projektów-skierowanych-do-o.-meryt.-RPDS.04.02.01-IZ.00-02-358.19-aktualizacja-01.09.2020.pdf) [aktualizacja listy po uwzględnieniu procedury odwoławczej w](http://rpo.dolnyslask.pl/wp-content/uploads/2019/07/Lista-projektów-skierowanych-do-o.-meryt.-RPDS.04.02.01-IZ.00-02-358.19-aktualizacja-01.09.2020.pdf) [ramach naboru RPDS.04.02.01-IZ.00-02-358/19](http://rpo.dolnyslask.pl/wp-content/uploads/2019/07/Lista-projektów-skierowanych-do-o.-meryt.-RPDS.04.02.01-IZ.00-02-358.19-aktualizacja-01.09.2020.pdf)

[Lista projektów skierowanych do II etapu oceny formalnej –](http://rpo.dolnyslask.pl/wp-content/uploads/2019/07/358-Lista.pdf) [aktualizacja listy po uwzględnieniu procedury odwoławczej w](http://rpo.dolnyslask.pl/wp-content/uploads/2019/07/358-Lista.pdf) [ramach naboru RPDS.04.02.01-IZ.00-02-358/19](http://rpo.dolnyslask.pl/wp-content/uploads/2019/07/358-Lista.pdf)

[Lista projektów wybranych do dofinansowania w ramach naboru nr](http://rpo.dolnyslask.pl/wp-content/uploads/2020/02/Lista-projektów-wybranych-do-dofinansowania-w-ramach-naboru-nr-RPDS.04.02.01-IZ.00-02-358.19-17.02.2020-r_.pdf)

[RPDS.04.02.01-IZ.00-02-358.19 17.02.2020 r\\_](http://rpo.dolnyslask.pl/wp-content/uploads/2020/02/Lista-projektów-wybranych-do-dofinansowania-w-ramach-naboru-nr-RPDS.04.02.01-IZ.00-02-358.19-17.02.2020-r_.pdf)

[Skład Komisji Oceny Projektów](http://rpo.dolnyslask.pl/wp-content/uploads/2020/02/Skład-Komisji-Oceny-Projektów.pdf)

[Lista projektów skierowanych do oceny merytorycznej nabór](http://rpo.dolnyslask.pl/wp-content/uploads/2020/02/Lista-projektów-skierowanych-do-oceny-merytorycznej-nabór-RPDS.04.02.01-IZ.00-02-358.19.pdf) [RPDS.04.02.01-IZ.00-02-358.19](http://rpo.dolnyslask.pl/wp-content/uploads/2020/02/Lista-projektów-skierowanych-do-oceny-merytorycznej-nabór-RPDS.04.02.01-IZ.00-02-358.19.pdf)

[Lista projektów skierowanych do II etapu oceny formalnej w](http://rpo.dolnyslask.pl/wp-content/uploads/2019/12/Lista-projektów-skierowanych-do-II-etapu-oceny-formalnej.pdf) [ramach naboru RPDS.04.02.01-IZ.00-02-358/19](http://rpo.dolnyslask.pl/wp-content/uploads/2019/12/Lista-projektów-skierowanych-do-II-etapu-oceny-formalnej.pdf)

[Lista projektów złożonych w ramach naboru RPDS.04.02.01-](http://rpo.dolnyslask.pl/wp-content/uploads/2019/10/Lista-projektów-złożonych-w-ramach-naboru-RPDS.04.02.01-IZ.00-02-358.19.pdf) [IZ.00-02-358.19](http://rpo.dolnyslask.pl/wp-content/uploads/2019/10/Lista-projektów-złożonych-w-ramach-naboru-RPDS.04.02.01-IZ.00-02-358.19.pdf)

Ogłoszenie o konkursie nr RPDS.04.02.01-IZ.00-02-358/19 dla poddziałania 4.2.1 Gospodarka wodno-ściekowa – konkurs horyzontalny.

### **Informacje ogólne**

<span id="page-2-1"></span><span id="page-2-0"></span>Nabór w trybie konkursowym skierowany jest na dofinasowanie projektów w całości realizowanych poza obszarem ZIT WROF<sup>[1]</sup>, ZIT  $AW[2]$ , ZIT  $AJ[3]$  $AJ[3]$ .

#### **Pełna nazwa i adres właściwych instytucji organizujących konkursy:**

Konkurs ogłasza Instytucja Zarządzająca Regionalnym Programem Operacyjnym Województwa Dolnośląskiego 2014-2020 – pełniąca rolę Instytucji Organizującej Konkurs.

Funkcję Instytucji Zarządzającej pełni Zarząd Województwa Dolnośląskiego.

Zadania związane z naborem realizuje: Departament Funduszy

Europejskich w Urzędzie Marszałkowskim Województwa Dolnośląskiego, ul. Mazowiecka 17, 50-412 Wrocław.

### **Przedmiot konkursu, w tym typy projektów podlegające dofinansowaniu**

Przedmiotem konkursów jest typ projektów określony dla Działania 4.2. Gospodarka wodno-ściekowa w schemacie 4.2.A:

4.2.A: Projekty dotyczące budowy, rozbudowy, przebudowy i/lub modernizacji zbiorczych systemów odprowadzania i oczyszczania ścieków komunalnych w aglomeracjach od 2 do 10 tys. RLM (wielkość aglomeracji weryfikowana w oparciu o rozporządzenie wojewody lub uchwałę sejmiku województwa w sprawie wyznaczenia obszaru i granic aglomeracji, obowiązujące w momencie złożenia wniosku o dofinansowanie), w tym:

- sieci kanalizacji sanitarnej,
- oczyszczalnie ścieków,
- inwestycje w zakresie instalacji służących do zagospodarowania komunalnych osadów ściekowych (innego niż składowanie) – jako element projektu,
- inne urządzenia do oczyszczania, gromadzenia, odprowadzania i oczyszczania ścieków – jako element projektu.

### **Termin, od którego można składać wnioski**

19 sierpnia 2019 r. od godziny 08.00

#### **Termin, do którego można składać wnioski**

23 września 2019 r. do godziny 15.00

## **Typy beneficjentów**

O dofinansowanie w ramach konkursu mogą ubiegać się następujące typy wnioskodawców / beneficjentów:

- jednostki samorządu terytorialnego, ich związki i stowarzyszenia;
- jednostki organizacyjne jednostek samorządu terytorialnego;
- podmioty świadczące usługi wodno-ściekowe w ramach realizacji zadań jednostek samorządu terytorialnego.

Jako partnerzy występować mogą tylko podmioty wskazane wyżej jako wnioskodawcy/ beneficjenci.

### **Kwota przeznaczona na dofinansowanie projektów w konkursie**

Alokacja przeznaczona na konkurs RPDS.04.02.01-IZ.00-02-358/19 w poddziałaniu **4.2.1 Gospodarka wodno-ściekowa – konkurs horyzontalny**, wynosi 12 670 989 EUR, tj. 53 936 599,29 PLN.

Alokacja przeliczona po kursie Europejskiego Banku Centralnego (EBC) obowiązującym w styczniu 2020 r., 1 Euro = 4,2567 PLN), w tym zabezpiecza się na procedurę odwoławczą 15%

kwoty przeznaczonej na konkurs. W sytuacji, gdy w konkursie nie ma negatywnie ocenionych projektów na żadnym etapie oceny oraz dostępna alokacja pozwala na dofinansowanie w pełnej wnioskowanej wysokości wszystkich projektów, wybór może zostać dokonany na pełną kwotę alokacji przeznaczonej na nabór.

Ze względu na kurs euro limit dostępnych środków może ulec zmianie. Dokładna kwota dofinansowania zostanie określona na etapie zatwierdzania listy ocenionych projektów.

Kwota alokacji do czasu rozstrzygnięcia naborów może ulec zmniejszeniu ze względu na pozytywnie rozpatrywane protesty w ramach działania.

### **Minimalna wartość projektu**

Minimalna wartość projektu – 100 000 PLN.

Minimalna wartość wnioskowanego dofinansowania: nie dotyczy.

### **Maksymalna wartość projektu**

Maksymalna wartość projektu: nie dotyczy.

Wnioskowana w projekcie wartość dofinansowania nie może być większa niż alokacja przeznaczona na konkurs pomniejszona o kwotę przeznaczoną na procedurę odwoławczą.

## **Maksymalny dopuszczalny poziom dofinansowania projektu lub maksymalna dopuszczalna kwota dofinansowania projektu**

Maksymalny poziom dofinansowania UE na poziomie projektu wynosi:

1) w przypadku projektu nieobjętego pomocą publiczną – maksymalnie 85% kosztów kwalifikowalnych;

2) w przypadku projektu lub jego części objętego pomocą de minimis, maksymalny poziom dofinansowania wyniesie 85% z zastrzeżeniem, że całkowita kwota pomocy de minimis dla danego podmiotu w okresie trzech lat podatkowych (z uwzględnieniem wnioskowanej kwoty pomocy de minimis oraz pomocy de minimis otrzymanej z innych źródeł) nie może przekroczyć równowartości 200 tys. euro.

### **Minimalny wkład własny beneficjenta jako % wydatków kwalifikowalnych**

Minimalny wkład własny beneficjenta (pokryty ze środków własnych Wnioskodawcy lub innych źródeł finansowania) wynosi:

1) w przypadku projektu bez pomocy publicznej – 15 % kosztów kwalifikowalnych;

2) w przypadku wydatków objętych pomocą de minimis – 15 % kosztów kwalifikowalnych z zastrzeżeniem, że całkowita kwota pomocy de minimis dla danego podmiotu w okresie trzech lat podatkowych (z uwzględnieniem wnioskowanej kwoty pomocy de minimis oraz pomocy de minimis otrzymanej z innych źródeł) nie może przekroczyć równowartości 200 tys. euro.

### **Termin, miejsce i forma składania wniosków o dofinansowanie projektu**

Wnioskodawca wypełnia wniosek o dofinansowanie za pośrednictwem aplikacji – Generator Wniosków o dofinansowanie EFRR – dostępny na stronie <https://snow-umwd.dolnyslask.pl> i przesyła do IOK w ramach niniejszego konkursu w terminie:

#### **od godz. 8.00 dnia 19 sierpnia 2019 r. do godz. 15.00 dnia 23 września 2019 r.**

Logowanie do Generatora Wniosków w celu wypełnienia i złożenia wniosku o dofinansowanie będzie możliwe w czasie trwania naboru wniosków. Aplikacja służy do przygotowania wniosku o dofinansowanie projektu realizowanego w ramach Regionalnego Programu Operacyjnego Województwa Dolnośląskiego 2014-2020. System umożliwia tworzenie, edycję oraz wydruk wniosków o dofinansowanie, a także zapewnia możliwość ich złożenia do właściwej instytucji.

Ponadto w ww. terminie **do godz. 15.00 dnia 23 września 2019 r.** do siedziby IOK należy dostarczyć jeden egzemplarz wydrukowanej z aplikacji Generator Wniosków papierowej wersji wniosku, opatrzonej czytelnym podpisem/ami lub parafą i z pieczęcią imienną osoby/ób uprawnionej/ych do reprezentowania wnioskodawcy (wraz z podpisanymi załącznikami).

Jednocześnie, wymaganą analizę finansową (w postaci arkuszy kalkulacyjnych w formacie Excel

z aktywnymi formułami) przedłożyć należy na nośniku CD.

**Za datę wpływu do IOK uznaje się datę wpływu wniosku w wersji papierowej.**

Papierowa wersja wniosku może zostać dostarczona:

a. osobiście lub za pośrednictwem kuriera do kancelarii Departamentu Funduszy Europejskich mieszczącej się pod adresem:

Urząd Marszałkowski Województwa Dolnośląskiego

Departament Funduszy Europejskich

Mazowiecka 17

50-412 Wrocław

II piętro, pokój nr 2019

b. za pośrednictwem polskiego operatora wyznaczonego, w rozumieniu ustawy z dnia 23 listopada 2012 r. – Prawo pocztowe, na adres:

Urząd Marszałkowski Województwa Dolnośląskiego

Departament Funduszy Europejskich

Mazowiecka 17

50-412 Wrocław

II piętro, pokój nr 2019

Zgodnie z art. 57 § 5 KPA termin uważa się za zachowany, jeżeli przed jego upływem nadano pismo w polskiej placówce pocztowej operatora wyznaczonego w rozumieniu ustawy z dnia 23 listopada 2012 r. – Prawo pocztowe. W takim wypadku decyduje data stempla pocztowego. Decyzją Prezesa Urzędu Komunikacji Elektronicznej z dnia 30 czerwca 2015 r., wydaną na podstawie art. 71 ustawy z dnia 23 listopada 2012 r. – Prawo pocztowe, dokonany został wybór operatora wyznaczonego do świadczenia usług powszechnych na lata 2016-2025, którym została Poczta Polska SA.

Suma kontrolna wersji elektronicznej wniosku (w systemie) musi być identyczna z sumą kontrolną papierowej wersji wniosku.

Wniosek wraz z załącznikami (jeśli dotyczy) należy złożyć w zamkniętej kopercie, (lub innym opakowaniu np. pudełku) której opis zawiera następujące informacje:

- pełna nazwa Wnioskodawcy wraz z adresem
- wniosek o dofinansowanie projektu w ramach naboru nr …………
- tytuł projektu
- numer wniosku o dofinansowanie
- "Nie otwierać przed wpływem do Wydziału Obsługi Wdrażania EFRR".

Wraz z wnioskiem należy dostarczyć pismo przewodnie, na którym zostanie potwierdzony wpływ wniosku do IOK. Pismo to powinno zawierać te same informacje, które znajdują się na kopercie.

Wnioski złożone wyłącznie w wersji papierowej albo wyłącznie w wersji elektronicznej zostaną uznane za nieskutecznie złożone i pozostawione bez rozpatrzenia. W takim przypadku wersja papierowa wniosku (o ile zostanie złożona) będzie odsyłana na wskazany we wniosku

o dofinansowanie adres korespondencyjny w ciągu 14 dni od daty złożenia.

W przypadku złożenia wniosku o dofinansowanie projektu po terminie wskazanym w ogłoszeniu o konkursie wniosek pozostawia się bez rozpatrzenia.

Oświadczenia oraz dane zawarte we wniosku o dofinansowanie projektu są składane pod rygorem odpowiedzialności karnej za składanie fałszywych zeznań, z wyłączeniem oświadczenia, o którym mowa w Art. 41 ust. 2 pkt 7c. Wniosek o dofinansowanie projektu zawiera klauzulę następującej treści: "Jestem świadomy odpowiedzialności karnej za złożenie fałszywych oświadczeń". Klauzula ta zastępuje pouczenie IOK o odpowiedzialności karnej za składanie fałszywych zeznań. Klauzula nie obejmuje oświadczenia wnioskodawcy dotyczącego świadomości skutków niezachowania wskazanej przez IOK formy komunikacji.

Wnioskodawca ma możliwość wycofania wniosku o dofinansowanie podczas trwania konkursu oraz na każdym etapie jego oceny. Należy wówczas dostarczyć do IOK pismo z prośbą o wycofanie wniosku podpisane przez osobę uprawnioną do podejmowania decyzji w imieniu wnioskodawcy.

IZ RPO WD zastrzega sobie możliwość wydłużenia terminu składania wniosków lub złożenia ich w innej formie niż wyżej opisana. Decyzja w powyższej kwestii zostanie przedstawiona w formie komunikatu we wszystkich miejscach, gdzie opublikowano ogłoszenie.

IZ RPO WD nie przewiduje możliwości skrócenia terminu składania wniosków.

### **Sposób i miejsce udostępnienia regulaminu konkursu**

Wszystkie kwestie dotyczące naboru opisane zostały w Regulaminie konkursu, który dostępny jest wraz z załącznikami na stronie internetowej [www.rpo.dolnyslask.pl](http://www.rpo.dolnyslask.pl/) oraz na portalu Funduszy Europejskich [www.funduszeeuropejskie.gov.pl](http://www.funduszeeuropejskie.gov.pl/).

<span id="page-10-0"></span>[\[1\]](#page-2-0) W skład Wrocławskiego Obszaru Funkcjonalnego określonego w Strategii ZIT WrOF wchodzą Gminy: Gmina Wrocław, Gmina Jelcz-Laskowice, Miasto i Gmina Kąty Wrocławskie, Gmina Siechnice, Gmina Trzebnica, Miasto i Gmina Sobótka, Miasto Oleśnica, Gmina Długołęka, Gmina Czernica, Gmina Kobierzyce, Gmina Miękinia, Gmina Oleśnica Gmina Wisznia Mała, Gmina Żórawina, Miasto i Gmina Oborniki Śląskie

<span id="page-10-1"></span>[\[2\]](#page-2-1) W skład Aglomeracji Wałbrzyskiej wchodzą gminy: Gmina Boguszów-Gorce, Gmina Czarny Bór, Gmina Dobromierz, Gmina Głuszyca, Gmina Jaworzyna Śląska, Gmina Jedlina Zdrój, Gmina Miejska Kamienna Góra, Gmina Kamienna Góra, Gmina Lubawka, Gmina Marcinowice, Gmina Mieroszów, Gmina Miejska Nowa Ruda, Gmina Nowa Ruda, Gmina Stare Bogaczowice, Gmina Strzegom, Uzdrowiskowa Gmina Miejska Szczawno-Zdrój, Gmina Miasto Świdnica, Gmina Świdnica, Gmina Świebodzice, Gmina Walim, Gmina Wałbrzych, Gmina Żarów. Wsparciem w ramach ZIT AW objęte są w całości powiaty: świdnicki, wałbrzyski, Miasto Wałbrzych oraz częściowo powiaty kamiennogórski i kłodzki.

<span id="page-10-2"></span>[\[3\]](#page-2-1) W skład Aglomeracji Jeleniogórskiej określonej w Strategii ZIT AJ wchodzą: Miasto Jelenia Góra, Gmina Janowice Wielkie, Gmina Jeżów Sudecki, Miasto Karpacz, Miasto Kowary, Gmina Mysłakowice, Miasto Piechowice, Gmina Podgórzyn, Gmina Stara Kamienica, Miasto Szklarska Poręba, Gmina i Miasto Gryfów Śląski, Gmina i Miasto Lubomierz, Miasto i Gmina Mirsk, Miasto i Gmina Wleń, Gmina Pielgrzymka, Miasto i Gmina Świerzawa, Miasto Wojcieszów, Miasto Złotoryja.

### **Dokumentacja konkursowa**

[Ogłoszenie-o-konkursie – horyzont – obowiązuje od 27.01.2020](http://rpo.dolnyslask.pl/wp-content/uploads/2019/07/Ogloszenie-o-konkursie-horyzont-2.docx) [r.](http://rpo.dolnyslask.pl/wp-content/uploads/2019/07/Ogloszenie-o-konkursie-horyzont-2.docx)

[Regulamin 4.2.1 – obowiązuje od 27.01.2020 r.](http://rpo.dolnyslask.pl/wp-content/uploads/2019/07/Regulamin-4.2.1-zmiana.docx)

[Ogloszenie-o-konkursie – horyzont – obowiązujący do 26.01.2020](http://rpo.dolnyslask.pl/wp-content/uploads/2019/07/Ogloszenie-o-konkursie-horyzont-1.docx)

[Regulamin 4.2.1 – obowiązujący do 26.01.2020](http://rpo.dolnyslask.pl/wp-content/uploads/2019/07/Regulamin-4.2.1-1.docx)

[Załącznik nr 1 do regulaminu – Kryteria\\_wyboru – 4.2.A 2019](http://rpo.dolnyslask.pl/wp-content/uploads/2019/07/Załącznik-nr-1-do-regulaminu-Kryteria_wyboru-4.2.A-2019-1.docx)

[Załącznik nr 2 do regulaminu – Wskaźniki – 4.2.A 2019](http://rpo.dolnyslask.pl/wp-content/uploads/2019/07/Załącznik-nr-2-do-regulaminu-Wskaźniki-4.2.A-2019-1.docx)

[Załącznik nr 3 do regulaminu – lista sprawdzajaca](http://rpo.dolnyslask.pl/wp-content/uploads/2019/07/Załącznik-nr-3-do-regulaminu-lista-sprawdzajaca-1.docx)

[Regulamin Pracy KOP obowiązujący od dnia 03.02.2020 r.](http://rpo.dolnyslask.pl/wp-content/uploads/2019/07/Regulamin-Pracy-KOP-obowiązujący-od-dnia-03.02.2020-r..pdf)

[Regulamin pracy KOP – obowiązujący do 31.01.2020](http://rpo.dolnyslask.pl/wp-content/uploads/2019/07/Regulamin-KOP-KONKURS-IZ-DEFR-O-22.03.2019.pdf)

[Wzór wniosku \(gerowany 2019-01-18\)](http://rpo.dolnyslask.pl/wp-content/uploads/2019/07/Wzór-wniosku-gerowany-2019-01-18-1.pdf)

[Deklaracja N2000](http://rpo.dolnyslask.pl/wp-content/uploads/2019/07/Deklaracja-N2000-1.doc)

form zakres inf pom de minimis przedsieb

Formularz pomoc inna niż pomoc w rolnictwie lub r

Instrukcja v11

Instrukcja v11 śledź zmiany

n formularz zakres informacji pomo de minimis

[oswiad\\_pp\\_de\\_minimis](http://rpo.dolnyslask.pl/wp-content/uploads/2019/07/oswiad_pp_de_minimis-1.doc)

[oswiad-o-braku-pom-publ\\_pom-de-min](http://rpo.dolnyslask.pl/wp-content/uploads/2019/07/oswiad-o-braku-pom-publ_pom-de-min-1.docx)

[Oświadczenie – analiza OOŚ z instrukcją](http://rpo.dolnyslask.pl/wp-content/uploads/2019/07/Oświadczenie-analiza-OOŚ-z-instrukcją-1.doc)

[oświadczenie-VAT-dla-Partnera-zał.-do-WND-v.2.0a\\_zmiana](http://rpo.dolnyslask.pl/wp-content/uploads/2019/07/oświadczenie-VAT-dla-Partnera-zał.-do-WND-v.2.0a_zmiana-1.docx)

[oświ-VAT-dla-Wnioskodawcy-zał.-do-WND-v.2.0a](http://rpo.dolnyslask.pl/wp-content/uploads/2019/07/oświ-VAT-dla-Wnioskodawcy-zał.-do-WND-v.2.0a-1.docx)

[ośw-VAT-dla-Podmiotu-realizuc.-Projekt-zał.-do-WND-v.2.0a](http://rpo.dolnyslask.pl/wp-content/uploads/2019/07/ośw-VAT-dla-Podmiotu-realizuc.-Projekt-zał.-do-WND-v.2.0a-1.docx)

[szerokie-pelnomocnictwo-ECR-03.02.2016](http://rpo.dolnyslask.pl/wp-content/uploads/2019/07/szerokie-pelnomocnictwo-ECR-03.02.2016-1.doc)

[Tabela zgodności z dyrektywą dotyczącą oczyszczania ścieków](http://rpo.dolnyslask.pl/wp-content/uploads/2019/07/Tabela-zgodności-z-dyrektywą-dotyczącą-oczyszczania-ścieków-komunalnych-1.doc) [komunalnych](http://rpo.dolnyslask.pl/wp-content/uploads/2019/07/Tabela-zgodności-z-dyrektywą-dotyczącą-oczyszczania-ścieków-komunalnych-1.doc)

[UOKiK-Pomoc-publiczna-Inf.-dod.](http://rpo.dolnyslask.pl/wp-content/uploads/2019/07/UOKiK-Pomoc-publiczna-Inf.-dod.-1.pdf)

[wklad-niepieniezny-bez-pp-12](http://rpo.dolnyslask.pl/wp-content/uploads/2019/07/wklad-niepieniezny-bez-pp-12-1.docx)

[wklad-niepieniezny-z-pp2](http://rpo.dolnyslask.pl/wp-content/uploads/2019/07/wklad-niepieniezny-z-pp2-1.docx)

[wklad-niepieniezny-z-pp-i-bez-pp2](http://rpo.dolnyslask.pl/wp-content/uploads/2019/07/wklad-niepieniezny-z-pp-i-bez-pp2-1.docx)

[Zał.-dot.-określenia-poziomu-wsparcia-w-projektach-partne.](http://rpo.dolnyslask.pl/wp-content/uploads/2019/07/Zał.-dot.-określenia-poziomu-wsparcia-w-projektach-partne.-1.xlsx)

[Wzór umowy EFRR 2014 2020\\_ ver 20](http://rpo.dolnyslask.pl/wp-content/uploads/2019/07/Wzór-umowy-EFRR-2014-2020_-ver-20.doc)

[Załącznik nr 1 Harmonogram rzeczowo- finansowy bez](http://rpo.dolnyslask.pl/wp-content/uploads/2019/07/Załącznik-nr-1-Harmonogram-rzeczowo-finansowy-bez-budż.państw.-ver.-19.xls) [budż.państw. ver. 19](http://rpo.dolnyslask.pl/wp-content/uploads/2019/07/Załącznik-nr-1-Harmonogram-rzeczowo-finansowy-bez-budż.państw.-ver.-19.xls)

[Załącznik nr 1a Harmonogram rzecz-finan. dla projektów z](http://rpo.dolnyslask.pl/wp-content/uploads/2019/07/Załącznik-nr-1a-Harmonogram-rzecz-finan.-dla-projektów-z-budżetem-Państwa-ver-19.xls) [budżetem Państwa ver 19](http://rpo.dolnyslask.pl/wp-content/uploads/2019/07/Załącznik-nr-1a-Harmonogram-rzecz-finan.-dla-projektów-z-budżetem-Państwa-ver-19.xls)

[Załącznik nr 2Harmonogram zamówień dla Projektu ver 19](http://rpo.dolnyslask.pl/wp-content/uploads/2019/07/Załącznik-nr-2Harmonogram-zamówień-dla-Projektu-ver-19.docx)

[Załącznik nr 3 Harmonogram płatności\\_ ver 19](http://rpo.dolnyslask.pl/wp-content/uploads/2019/07/Załącznik-nr-3-Harmonogram-płatności_-ver-19.xls)

Załącznik nr 4 Montaż finansowy Projektu\_ ver 19

[Załącznik nr 5 Skwantyfikowane wskaźniki osiągnięcia rzeczowej](http://rpo.dolnyslask.pl/wp-content/uploads/2019/07/Załącznik-nr-5-Skwantyfikowane-wskaźniki-osiągnięcia-rzeczowej-realizacji_-ver-19.doc)

realizacji ver 19

[Załącznik nr 7 Oświadczenie VAT dla Beneficjenta ver. 19](http://rpo.dolnyslask.pl/wp-content/uploads/2019/07/Załącznik-nr-7-Oświadczenie-VAT-dla-Beneficjenta-ver.-19.docx)

[Załącznik nr 8 Oświadczenie VAT dla Partnera ver 19](http://rpo.dolnyslask.pl/wp-content/uploads/2019/07/Załącznik-nr-8-Oświadczenie-VAT-dla-Partnera-ver-19.docx)

[Załącznik nr 9 Oświadczenie VAT dla Podmiotu realizującego](http://rpo.dolnyslask.pl/wp-content/uploads/2019/07/Załącznik-nr-9-Oświadczenie-VAT-dla-Podmiotu-realizującego-projekt-ver-19.docx) [projekt ver 19](http://rpo.dolnyslask.pl/wp-content/uploads/2019/07/Załącznik-nr-9-Oświadczenie-VAT-dla-Podmiotu-realizującego-projekt-ver-19.docx)

[Załącznik nr 10 Zestawienie dokumentów dotyczących](http://rpo.dolnyslask.pl/wp-content/uploads/2019/07/Załącznik-nr-10-Zestawienie-dokumentów-dotyczących-operacji_v20.doc) [operacji\\_v20](http://rpo.dolnyslask.pl/wp-content/uploads/2019/07/Załącznik-nr-10-Zestawienie-dokumentów-dotyczących-operacji_v20.doc)

Załącznik nr 11 Wykaz dokumentów do wniosku o płatność v20

[Załącznik nr 12 Zakres przetwarzanych danych osobowych](http://rpo.dolnyslask.pl/wp-content/uploads/2019/07/Załącznik-nr-12-Zakres-przetwarzanych-danych-osobowych-EFRR_ver-19.docx) [EFRR\\_ver 19](http://rpo.dolnyslask.pl/wp-content/uploads/2019/07/Załącznik-nr-12-Zakres-przetwarzanych-danych-osobowych-EFRR_ver-19.docx)

[Załącznik nr 13 Obowiązki informacyjne Beneficjenta EFRR\\_](http://rpo.dolnyslask.pl/wp-content/uploads/2019/07/Załącznik-nr-13-Obowiązki-informacyjne-Beneficjenta-EFRR_-grudzień-17.doc) [grudzień 17](http://rpo.dolnyslask.pl/wp-content/uploads/2019/07/Załącznik-nr-13-Obowiązki-informacyjne-Beneficjenta-EFRR_-grudzień-17.doc)

[Załącznik nr 14 Klasyfikacja budżetowa projektu ver 19](http://rpo.dolnyslask.pl/wp-content/uploads/2019/07/Załącznik-nr-14-Klasyfikacja-budżetowa-projektu-ver-19.xls)

[Załącznik nr 15 Zasady kwalifikowalności\\_v20](http://rpo.dolnyslask.pl/wp-content/uploads/2019/07/Załącznik-nr-15-Zasady-kwalifikowalności_v20.docx)

[Załącznik nr 16 Harmonogram uzyskiwania decyzji\\_pozwoleń\\_ver](http://rpo.dolnyslask.pl/wp-content/uploads/2019/07/Załącznik-nr-16-Harmonogram-uzyskiwania-decyzji_pozwoleń_ver-19.docx) [19](http://rpo.dolnyslask.pl/wp-content/uploads/2019/07/Załącznik-nr-16-Harmonogram-uzyskiwania-decyzji_pozwoleń_ver-19.docx)

#### **Materiały dodatkowe**

[Ogólna metodyka kosztów uproszczonych w EFRR](http://rpo.dolnyslask.pl/wp-content/uploads/2019/07/zal.nr-1-do-uchwały_metody-uproszcz_EFRR_maj2019.docx)

[Załącznik – metodyka obliczania stawek ryczałtowych dla](http://rpo.dolnyslask.pl/wp-content/uploads/2019/07/szczegoł.metodyki-do-schematów_zal.2_EFRR_czerwiec2019.docx) [działań RPO \(schematów/typów projektów\) RPO WD 2014-2020 –](http://rpo.dolnyslask.pl/wp-content/uploads/2019/07/szczegoł.metodyki-do-schematów_zal.2_EFRR_czerwiec2019.docx) [zakres EFRR](http://rpo.dolnyslask.pl/wp-content/uploads/2019/07/szczegoł.metodyki-do-schematów_zal.2_EFRR_czerwiec2019.docx)

## **Najczęściej zadawane pytania**

[4.2 FAQ](http://rpo.dolnyslask.pl/wp-content/uploads/2019/07/4.2-FAQ.pdf)

# **[Ogłoszenie o konkursie dla](https://rpo.dolnyslask.pl/ogloszenie-o-konkursie-dla-podzialania-1-4-c-promocja-oferty-gospodarczej-regionu-na-rynkach-krajowych-i-miedzynarodowych-konkurs-horyzontalny/) [podziałania 1.4 C Promocja](https://rpo.dolnyslask.pl/ogloszenie-o-konkursie-dla-podzialania-1-4-c-promocja-oferty-gospodarczej-regionu-na-rynkach-krajowych-i-miedzynarodowych-konkurs-horyzontalny/) [oferty gospodarczej regionu](https://rpo.dolnyslask.pl/ogloszenie-o-konkursie-dla-podzialania-1-4-c-promocja-oferty-gospodarczej-regionu-na-rynkach-krajowych-i-miedzynarodowych-konkurs-horyzontalny/) [na rynkach krajowych i](https://rpo.dolnyslask.pl/ogloszenie-o-konkursie-dla-podzialania-1-4-c-promocja-oferty-gospodarczej-regionu-na-rynkach-krajowych-i-miedzynarodowych-konkurs-horyzontalny/) [międzynarodowych konkurs](https://rpo.dolnyslask.pl/ogloszenie-o-konkursie-dla-podzialania-1-4-c-promocja-oferty-gospodarczej-regionu-na-rynkach-krajowych-i-miedzynarodowych-konkurs-horyzontalny/) [horyzontalny](https://rpo.dolnyslask.pl/ogloszenie-o-konkursie-dla-podzialania-1-4-c-promocja-oferty-gospodarczej-regionu-na-rynkach-krajowych-i-miedzynarodowych-konkurs-horyzontalny/)**

Dolnośląska Instytucja Pośrednicząca ogłosiła nabór wniosków o dofinansowanie realizacji projektów w ramach poddziałania 1.4 C Promocja oferty gospodarczej regionu na rynkach krajowych i międzynarodowych konkurs horyzontalny.

Szczegółowe informacje oraz niezbędna dokumentacja dostępna jest w serwisie [Dolnośląskiej Instytucji Pośredniczącej.](http://dip.dolnyslask.pl/skorzystaj/zobacz-ogloszenia-i-wyniki-naborow-wnioskow/1288-1-4-c-promocja-oferty-gospodarczej-regionu-na-rynkach-krajowych-i-miedzynarodowych-konkurs-horyzontalny-2019.html)

# **[Informacja w sprawie naboru](https://rpo.dolnyslask.pl/informacja-w-sprawie-naboru-wnioskow-w-trybie-pozakonkursowym-w-poddzialaniu-5-2-1-system-transportu-kolejowego-konkursy-horyzontalne-2/) [wniosków w trybie](https://rpo.dolnyslask.pl/informacja-w-sprawie-naboru-wnioskow-w-trybie-pozakonkursowym-w-poddzialaniu-5-2-1-system-transportu-kolejowego-konkursy-horyzontalne-2/) [pozakonkursowym w](https://rpo.dolnyslask.pl/informacja-w-sprawie-naboru-wnioskow-w-trybie-pozakonkursowym-w-poddzialaniu-5-2-1-system-transportu-kolejowego-konkursy-horyzontalne-2/) [Poddziałaniu 5.2.1 System](https://rpo.dolnyslask.pl/informacja-w-sprawie-naboru-wnioskow-w-trybie-pozakonkursowym-w-poddzialaniu-5-2-1-system-transportu-kolejowego-konkursy-horyzontalne-2/) [transportu kolejowego –](https://rpo.dolnyslask.pl/informacja-w-sprawie-naboru-wnioskow-w-trybie-pozakonkursowym-w-poddzialaniu-5-2-1-system-transportu-kolejowego-konkursy-horyzontalne-2/) [konkursy horyzontalne](https://rpo.dolnyslask.pl/informacja-w-sprawie-naboru-wnioskow-w-trybie-pozakonkursowym-w-poddzialaniu-5-2-1-system-transportu-kolejowego-konkursy-horyzontalne-2/)**

### **Etapy weryfikacji**

[Lista projektów, które spełniły kryteria wyboru projektów w](http://rpo.dolnyslask.pl/wp-content/uploads/2019/10/Lista-projektów-które-spełniły-kryteria-wyboru-projektów-w-ramach-naboru-nr-RPDS.05.02.01-IZ.00-02-356_19-21.10.2019-r..pdf) [ramach naboru nr RPDS.05.02.01-IZ.00-02-356/19](http://rpo.dolnyslask.pl/wp-content/uploads/2019/10/Lista-projektów-które-spełniły-kryteria-wyboru-projektów-w-ramach-naboru-nr-RPDS.05.02.01-IZ.00-02-356_19-21.10.2019-r..pdf)

[Skład Komisji Oceny Projektów](http://rpo.dolnyslask.pl/wp-content/uploads/2019/10/Skład-Komisji-Oceny-Projektów.pdf)

[Lista projektów skierowanych do oceny merytorycznej](http://rpo.dolnyslask.pl/wp-content/uploads/2019/08/Lista-proj-skierowanych-do-oceny-meryt.pdf)

[Lista projektów skierowanych do II etapu oceny formalnej w](http://rpo.dolnyslask.pl/wp-content/uploads/2019/07/Lista-proj-skierowanych-do-II-etapu-oc.-formalnej.pdf) [ramach naboru RPDS.05.02.01-IZ.00-02-356/19](http://rpo.dolnyslask.pl/wp-content/uploads/2019/07/Lista-proj-skierowanych-do-II-etapu-oc.-formalnej.pdf)

[Lista projektów złożonych w ramach naboru RPDS.05.02.01-](http://rpo.dolnyslask.pl/wp-content/uploads/2019/06/Lista-proj-zlozonych-w-ramach-naboru-RPDS.05.02.01-IZ.00-02-356.19.pdf) [IZ.00-02-356/19](http://rpo.dolnyslask.pl/wp-content/uploads/2019/06/Lista-proj-zlozonych-w-ramach-naboru-RPDS.05.02.01-IZ.00-02-356.19.pdf)

Zapraszamy do zapoznania się z informacją w sprawie naboru wniosku w trybie pozakonkursowym: Poddziałaniu 5.2.1 System transportu kolejowego – konkursy horyzontalne (nr naboru: RPDS.05.02.01-IZ.00-02-356/19).

[Regulamin pracy KOP](http://rpo.dolnyslask.pl/wp-content/uploads/2019/05/Regulamin-KOP-IZ-pozakonkurs-PDF.pdf)

- Zasady naboru 5.2.1 nabór 356
- [Kryteria\\_wyboru 5.2.1\\_nabór 356](http://rpo.dolnyslask.pl/wp-content/uploads/2019/05/kryteria_wyboru-5.2.1_nabór-356.docx)
- Lista wskaźników 5.2.1 nabór 356
- [Lista sprawdzająca warunki formalne\\_nabór 356](http://rpo.dolnyslask.pl/wp-content/uploads/2019/05/lista-sprawdzajaca-warunki-formalne_nabór-356.docx)

[Wzór wniosku](http://rpo.dolnyslask.pl/wp-content/uploads/2019/05/Wzór-wniosku.pdf)

- Formularz pomoc inna niż pomoc w rolnictwie lub r
- Formularz zakres inf pomoc de minimis przedsieb
- Formularz zakres informacji pomoc de minimis
- Oświadczenie pp de minimis
- [Oświadczenie-o-braku-pp\\_de-min](http://rpo.dolnyslask.pl/wp-content/uploads/2019/05/Oświadczenie-o-braku-pp_de-min.docx)
- [Oświadczenie-VAT-dla-Partnera-zał.-do-WND-v.2.0a\\_zmiana](http://rpo.dolnyslask.pl/wp-content/uploads/2019/05/Oświadczenie-VAT-dla-Partnera-zał.-do-WND-v.2.0a_zmiana.docx)
- [Oświadczenie-VAT-dla-Podmiotu-realiz.Projekt-zał.-do-WND](http://rpo.dolnyslask.pl/wp-content/uploads/2019/05/Oświadczenie-VAT-dla-Podmiotu-realiz.Projekt-zał.-do-WND-v.2.0a.docx)[v.2.0a](http://rpo.dolnyslask.pl/wp-content/uploads/2019/05/Oświadczenie-VAT-dla-Podmiotu-realiz.Projekt-zał.-do-WND-v.2.0a.docx)
- [Oświadczenie-VAT-dla-Wnioskodawcy-zał.-do-WND-v.2.0a](http://rpo.dolnyslask.pl/wp-content/uploads/2019/05/Oświadczenie-VAT-dla-Wnioskodawcy-zał.-do-WND-v.2.0a.docx)
- [Szerokie-pełnomocnictwo-ECR-03.02.2016](http://rpo.dolnyslask.pl/wp-content/uploads/2019/05/Szerokie-pełnomocnictwo-ECR-03.02.2016.doc)
- [UOKiK-Pomoc-publiczna-Inf.-dod.](http://rpo.dolnyslask.pl/wp-content/uploads/2019/05/UOKiK-Pomoc-publiczna-Inf.-dod.-1.pdf)

[Wkład-niepieniezny-bez-pp-12](http://rpo.dolnyslask.pl/wp-content/uploads/2019/05/Wkład-niepieniezny-bez-pp-12.docx)

[Wkład-niepieniezny-z-pp2](http://rpo.dolnyslask.pl/wp-content/uploads/2019/05/Wkład-niepieniezny-z-pp2.docx)

[Wkład-niepieniezny-z-pp-i-bez-pp2](http://rpo.dolnyslask.pl/wp-content/uploads/2019/05/Wkład-niepieniezny-z-pp-i-bez-pp2.docx)

[Załącznik-dot.-określenia-poziomu-wsparcia-w-projektach](http://rpo.dolnyslask.pl/wp-content/uploads/2019/05/Załącznik-dot.-określenia-poziomu-wsparcia-w-projektach-partne..xlsx)[partne.](http://rpo.dolnyslask.pl/wp-content/uploads/2019/05/Załącznik-dot.-określenia-poziomu-wsparcia-w-projektach-partne..xlsx)

Instrukcja v11

Instrukcja v11 śledź zmiany

[Wzór Decyzji o dofinansowaniu projektu WD\\_2014-2020\\_ver 20](http://rpo.dolnyslask.pl/wp-content/uploads/2019/05/Wzór-Decyzji-o-dofinansowaniu-projektu-WD_2014-2020_ver-20.docx)

[Załącznik nr 1 Harmonogram rzeczowo- finansowy bez](http://rpo.dolnyslask.pl/wp-content/uploads/2019/05/Załącznik-nr-1-Harmonogram-rzeczowo-finansowy-bez-budż.państw.-ver-19.xls) [budż.państw. ver 19](http://rpo.dolnyslask.pl/wp-content/uploads/2019/05/Załącznik-nr-1-Harmonogram-rzeczowo-finansowy-bez-budż.państw.-ver-19.xls)

[Załącznik nr 1a Harmonogram rzecz-finan. dla projektów z](http://rpo.dolnyslask.pl/wp-content/uploads/2019/05/Załącznik-nr-1a-Harmonogram-rzecz-finan.-dla-projektów-z-budżetem-Państwa-ver-19-1.xls) [budżetem Państwa ver 19](http://rpo.dolnyslask.pl/wp-content/uploads/2019/05/Załącznik-nr-1a-Harmonogram-rzecz-finan.-dla-projektów-z-budżetem-Państwa-ver-19-1.xls)

[Załącznik nr 2 Harmonogram zamówień dla Projektu ver 19](http://rpo.dolnyslask.pl/wp-content/uploads/2019/05/Załącznik-nr-2-Harmonogram-zamówień-dla-Projektu-ver-19.docx)

[Załącznik nr 3 Harmonogram płatności ver 19](http://rpo.dolnyslask.pl/wp-content/uploads/2019/05/Załącznik-nr-3-Harmonogram-płatności-ver-19.xls)

[Załącznik nr 4 Montaż finansowy Projektu ver 19](http://rpo.dolnyslask.pl/wp-content/uploads/2019/05/Załącznik-nr-4-Montaż-finansowy-Projektu-ver-19.xls)

[Załącznik nr 5 Skwantyfikowane wskaźniki osiągnięcia](http://rpo.dolnyslask.pl/wp-content/uploads/2019/05/Załącznik-nr-5-Skwantyfikowane-wskaźniki-osiągnięcia-rzeczowej-realizacji-ver-19.doc) [rzeczowej realizacji ver 19](http://rpo.dolnyslask.pl/wp-content/uploads/2019/05/Załącznik-nr-5-Skwantyfikowane-wskaźniki-osiągnięcia-rzeczowej-realizacji-ver-19.doc)

[Załącznik nr 6 Oświadczenie VAT dla Beneficjenta ver. 19](http://rpo.dolnyslask.pl/wp-content/uploads/2019/05/Załącznik-nr-6-Oświadczenie-VAT-dla-Beneficjenta-ver.-19.docx)

[Załącznik nr 7 Oświadczenie VAT dla Partnera ver 19](http://rpo.dolnyslask.pl/wp-content/uploads/2019/05/Załącznik-nr-7-Oświadczenie-VAT-dla-Partnera-ver-19.docx)

[Załącznik nr 8 Oświadczenie VAT dla Podmiotu realizującego](http://rpo.dolnyslask.pl/wp-content/uploads/2019/05/Załącznik-nr-8-Oświadczenie-VAT-dla-Podmiotu-realizującego-projekt-ver-19.docx) [projekt ver 19](http://rpo.dolnyslask.pl/wp-content/uploads/2019/05/Załącznik-nr-8-Oświadczenie-VAT-dla-Podmiotu-realizującego-projekt-ver-19.docx)

[Załącznik nr 9 Zestawienie dokumentów dotyczących operacji](http://rpo.dolnyslask.pl/wp-content/uploads/2019/05/Załącznik-nr-9-Zestawienie-dokumentów-dotyczących-operacji-ver-20-2.doc) [ver 20](http://rpo.dolnyslask.pl/wp-content/uploads/2019/05/Załącznik-nr-9-Zestawienie-dokumentów-dotyczących-operacji-ver-20-2.doc)

[Załącznik nr 10 Wykaz dokumentów do wniosku o płatność – ver](http://rpo.dolnyslask.pl/wp-content/uploads/2019/05/Załącznik-nr-10-Wykaz-dokumentów-do-wniosku-o-płatność-ver-20-2.doc)

[20](http://rpo.dolnyslask.pl/wp-content/uploads/2019/05/Załącznik-nr-10-Wykaz-dokumentów-do-wniosku-o-płatność-ver-20-2.doc)

[Załącznik nr 11 Zakres przetwarzanych danych osobowych](http://rpo.dolnyslask.pl/wp-content/uploads/2019/05/Załącznik-nr-11-Zakres-przetwarzanych-danych-osobowych-EFRR_ver-19.docx) [EFRR\\_ver 19](http://rpo.dolnyslask.pl/wp-content/uploads/2019/05/Załącznik-nr-11-Zakres-przetwarzanych-danych-osobowych-EFRR_ver-19.docx)

[Załącznik nr 12 Obowiązki informacyjne Beneficjenta EFRR\\_](http://rpo.dolnyslask.pl/wp-content/uploads/2019/05/Załącznik-nr-12-Obowiązki-informacyjne-Beneficjenta-EFRR_-grudzień-17.doc) [grudzień 17](http://rpo.dolnyslask.pl/wp-content/uploads/2019/05/Załącznik-nr-12-Obowiązki-informacyjne-Beneficjenta-EFRR_-grudzień-17.doc)

[Załącznik nr 13 Klasyfikacja budżetowa projektu ver 19](http://rpo.dolnyslask.pl/wp-content/uploads/2019/05/Załącznik-nr-13-Klasyfikacja-budżetowa-projektu-ver-19.xls)

[Załącznik nr 14 Zasady kwalifikowalności wydatków ver 20](http://rpo.dolnyslask.pl/wp-content/uploads/2019/05/Załącznik-nr-14-Zasady-kwalifikowalności-wydatków-ver-20-2.docx)

Załącznik nr 15 Harmonogram uzyskiwania decyzji pozwoleń ver [19](http://rpo.dolnyslask.pl/wp-content/uploads/2019/05/Załącznik-nr-15-Harmonogram-uzyskiwania-decyzji_pozwoleń_ver-19.docx)

[Poradnik MIiR równość szans.](http://rpo.dolnyslask.pl/wp-content/uploads/2019/05/Poradnik-MIiR-równość-szans..pdf)

# **[Ogłoszenie o konkursie dla](https://rpo.dolnyslask.pl/ogloszenie-o-konkursie-dla-poddzialania-4-5-2-bezpieczenstwo-zit-wrof/) [poddziałania 4.5.2](https://rpo.dolnyslask.pl/ogloszenie-o-konkursie-dla-poddzialania-4-5-2-bezpieczenstwo-zit-wrof/) [Bezpieczeństwo – ZIT WrOF](https://rpo.dolnyslask.pl/ogloszenie-o-konkursie-dla-poddzialania-4-5-2-bezpieczenstwo-zit-wrof/)**

• [Informacje o naborze](#page--1-0)

- • [Na co i kto może składać wnioski?](#page--1-0)
	- [Finanse](#page--1-0)
	- • [Niezbędne dokumenty](#page--1-0)

## **Etapy weryfikacji**

[Lista projektów które spełniły kryteria wyboru projektów i](http://rpo.dolnyslask.pl/wp-content/uploads/2020/10/Lista-projektów.pdf) [uzyskały kolejno największą liczbę punktów, z wyróżnieniem](http://rpo.dolnyslask.pl/wp-content/uploads/2020/10/Lista-projektów.pdf) [projektów wybranych do dofinansowania w ramach naboru nr](http://rpo.dolnyslask.pl/wp-content/uploads/2020/10/Lista-projektów.pdf) [RPDS.04.05.02-IZ.00-02-354/19\) – zmiana listy 12.10.2020 r](http://rpo.dolnyslask.pl/wp-content/uploads/2020/10/Lista-projektów.pdf)

[Lista projektów, które spełniły kryteria wyboru projektów i](http://rpo.dolnyslask.pl/wp-content/uploads/2020/07/lista-454.pdf) [uzyskały kolejno największą liczbę punktów z wyróżnieniem](http://rpo.dolnyslask.pl/wp-content/uploads/2020/07/lista-454.pdf) [projektów wybranych do dofinansowania nabór RPDS.04.05.02-](http://rpo.dolnyslask.pl/wp-content/uploads/2020/07/lista-454.pdf) [IZ.00-02-354/19 zmiana listy 13.07.2020 r.](http://rpo.dolnyslask.pl/wp-content/uploads/2020/07/lista-454.pdf)

[Lista projektów, które spełniły kryteria wyboru projektów i](http://rpo.dolnyslask.pl/wp-content/uploads/2019/12/Lista-projektów-wybranych-do-dofinansowania-w-ramach-naboru-nr-RPDS.04.05.02-IZ.00-02-354_19-–-10.12.2019-r..pdf) [uzyskały kolejno największą liczbę punktów, z wyróżnieniem](http://rpo.dolnyslask.pl/wp-content/uploads/2019/12/Lista-projektów-wybranych-do-dofinansowania-w-ramach-naboru-nr-RPDS.04.05.02-IZ.00-02-354_19-–-10.12.2019-r..pdf) [projektów wybranych do dofinansowania w ramach naboru nr](http://rpo.dolnyslask.pl/wp-content/uploads/2019/12/Lista-projektów-wybranych-do-dofinansowania-w-ramach-naboru-nr-RPDS.04.05.02-IZ.00-02-354_19-–-10.12.2019-r..pdf) [RPDS.04.05.02-IZ.00-02-354/19 ZIT WrOF – 10.12.2019](http://rpo.dolnyslask.pl/wp-content/uploads/2019/12/Lista-projektów-wybranych-do-dofinansowania-w-ramach-naboru-nr-RPDS.04.05.02-IZ.00-02-354_19-–-10.12.2019-r..pdf)

[Skład Komisji Oceny Projektów](http://rpo.dolnyslask.pl/wp-content/uploads/2019/12/Skład-Komisji-Oceny-Projektów.pdf)

[Lista projektów skierowanych do oceny strategicznej ZIT WrOF](http://rpo.dolnyslask.pl/wp-content/uploads/2019/11/Lista-projektów-skierowanych-do-oceny-strategicznej-ZIT-WrOF.pdf)

[Lista projektów skierowanych do oceny merytorycznej nabór](http://rpo.dolnyslask.pl/wp-content/uploads/2019/10/Lista-projektów-skierowanych-do-oceny-merytorycznej-nabór-RPDS.04.05.02-IZ.00-02-354_19.pdf) [RPDS.04.05.02-IZ.00-02-354/19](http://rpo.dolnyslask.pl/wp-content/uploads/2019/10/Lista-projektów-skierowanych-do-oceny-merytorycznej-nabór-RPDS.04.05.02-IZ.00-02-354_19.pdf)

[Lista projektów skierowanych do II etapu oceny formalnej w](http://rpo.dolnyslask.pl/wp-content/uploads/2019/10/Lista-projektów-skierowanych-do-II-etapu-oceny-formalnej-w-ramach-naboru-RPDS.04.05.02-IZ.00-02-354.19.pdf) [ramach naboru RPDS.04.05.02-IZ.00-02-354.19](http://rpo.dolnyslask.pl/wp-content/uploads/2019/10/Lista-projektów-skierowanych-do-II-etapu-oceny-formalnej-w-ramach-naboru-RPDS.04.05.02-IZ.00-02-354.19.pdf)

[Lista projektów złożonych w ramach naboru nr RPDS.04.05.02-](http://rpo.dolnyslask.pl/wp-content/uploads/2019/09/Lista-projektów-złożonych-w-ramach-naboru-nr-RPDS.04.05.02-IZ.00-02-354.19.pdf) [IZ.00-02-354.19](http://rpo.dolnyslask.pl/wp-content/uploads/2019/09/Lista-projektów-złożonych-w-ramach-naboru-nr-RPDS.04.05.02-IZ.00-02-354.19.pdf)

Ogłoszenie o konkursie nr RPDS.04.05.02-IZ.00-02-354/19 dla poddziałania 4.5.2 Bezpieczeństwo – ZIT WrOF.

## **Informacje ogólne**

Nabór w trybie konkursowym skierowany jest do beneficjentów realizujących przedsięwzięcia na terenie Wrocławskiego Obszaru Funkcjonalnego określonego w Strategii ZIT WrOF.

#### **Pełna nazwa i adres właściwych instytucji organizujących konkursy:**

Konkurs ogłasza Instytucja Zarządzająca Regionalnym Programem Operacyjnym Województwa Dolnośląskiego 2014-2020 – pełniąca rolę Instytucji Organizującej Konkurs oraz Gmina Wrocław pełniąca funkcję IP w ramach instrumentu Zintegrowane Inwestycje Terytorialne Wrocławskiego Obszaru Funkcjonalnego (ZIT WrOF). Funkcję Instytucji Zarządzającej pełni Zarząd Województwa Dolnośląskiego.

Zadania związane z naborami realizuje:

- Departament Funduszy Europejskich w Urzędzie Marszałkowskim Województwa Dolnośląskiego z siedzibą we Wrocławiu, ul. Mazowiecka 17, kod pocztowy 50-412.
- Gmina Wrocław pełniąca funkcję Instytucji Pośredniczącej (pl. Nowy Targ 1-8, 50-141 Wrocław) na podstawie porozumienia zawartego pomiędzy IZ RPO WD a Gminą Wrocław pełniącą funkcję lidera ZIT WrOF oraz funkcję Instytucji Pośredniczącej, w ramach instrumentu Zintegrowane Inwestycje Terytorialne RPO WD.

**Przedmiot konkursu, w tym typy projektów**

### **podlegające dofinansowaniu**

Przedmiotem konkursu jest typ projektów określony dla Działania 4.5. Bezpieczeństwo w schemacie 4.5.C: Projekty dotyczące zabezpieczenia obszarów miejskich do 100 tys. mieszkańców przed niekorzystnymi zjawiskami pogodowymi i ich następstwami (przede wszystkim w zakresie zagospodarowania wód opadowych), w tym:

– systemy zbierania i retencjonowania wody opadowej, budowa/ modernizacja sieci kanalizacji deszczowej wraz z infrastrukturą towarzyszącą.

#### **Termin, od którego można składać wnioski**

2 lipca 2019 r. od godziny 08.00

### **Termin, do którego można składać wnioski**

2 września 2019 r. do godziny 15.00

### **Typy beneficjentów**

O dofinansowanie w ramach konkursu mogą ubiegać się następujące typy wnioskodawców / beneficjentów:

- jednostki samorządu terytorialnego, ich związki i stowarzyszenia;
- jednostki podległe jednostkom samorządu terytorialnego, w tym jednostki organizacyjne jednostek samorządu terytorialnego;
- administracja rządowa;
- Państwowe Gospodarstwo Wodne Wody Polskie;
- organizacje pozarządowe;

Jako partnerzy występować mogą tylko podmioty wskazane wyżej jako wnioskodawcy/beneficjenci.

### **Kwota przeznaczona na dofinansowanie projektów w konkursie**

Alokacja przeznaczona na konkurs nr RPDS.04.05.02- IZ.00-02-354/19 w poddziałaniu **4.5.2 Bezpieczeństwo – ZIT Wrocławskiego Obszaru Funkcjonalnego**, wynosi 1 940 780 EUR, tj. 8 386 499 PLN.

Alokacja przeliczona po kursie Europejskiego Banku Centralnego (EBC) obowiązującym w grudniu 2019 r., 1 Euro = 4,3212 PLN), w tym zabezpiecza się na procedurę odwoławczą 15% kwoty przeznaczonej na konkurs. W sytuacji, gdy w konkursie nie ma negatywnie ocenionych projektów na żadnym etapie oceny oraz dostępna alokacja pozwala na dofinansowanie w pełnej wnioskowanej wysokości wszystkich projektów, wybór może zostać dokonany na pełną kwotę alokacji przeznaczonej na nabór.

Ze względu na kurs euro limit dostępnych środków może ulec zmianie. Dokładna kwota dofinansowania zostanie określona na etapie zatwierdzania listy ocenionych projektów.

Kwota alokacji do czasu rozstrzygnięcia naborów może ulec zmniejszeniu ze względu na pozytywnie rozpatrywane protesty w ramach działania.

## **Minimalna wartość projektu**

Minimalna wartość projektu: nie dotyczy.

Minimalna wartość wnioskowanego dofinansowania: 500 000 PLN.

### **Maksymalna wartość projektu**

Maksymalna wartość projektu: nie dotyczy.

Wnioskowana w projekcie wartość dofinansowania nie może być większa niż alokacja przeznaczona na konkurs pomniejszona o kwotę przeznaczoną na procedurę odwoławczą.

## **Maksymalny dopuszczalny poziom dofinansowania projektu lub maksymalna dopuszczalna kwota dofinansowania projektu**

Maksymalny poziom dofinansowania UE na poziomie projektu wynosi:

- 1. w przypadku projektu nieobjętego pomocą publiczną maksymalnie 85% kosztów kwalifikowalnych;
- 2. w przypadku projektu lub jego części objętego pomocą de minimis, maksymalny poziom dofinansowania wyniesie 85% z zastrzeżeniem, że całkowita kwota pomocy de minimis dla danego podmiotu w okresie trzech lat podatkowych (z uwzględnieniem wnioskowanej kwoty pomocy de minimis oraz pomocy de minimis otrzymanej z innych źródeł) nie może przekroczyć równowartości 200 tys. euro.

### **Minimalny wkład własny beneficjenta jako % wydatków kwalifikowalnych**

Minimalny wkład własny beneficjenta (pokryty ze środków własnych Wnioskodawcy lub innych źródeł finansowania) wynosi:

- 1. w przypadku projektu bez pomocy publicznej 15 % kosztów kwalifikowalnych;
- 2. w przypadku wydatków objętych pomocą de minimis 15 % kosztów kwalifikowalnych z zastrzeżeniem, że całkowita kwota pomocy de minimis dla danego podmiotu w okresie trzech lat podatkowych (z uwzględnieniem wnioskowanej kwoty pomocy de minimis oraz pomocy de minimis otrzymanej z innych źródeł) nie może przekroczyć równowartości 200 tys. euro.

## **Termin, miejsce i forma składania wniosków o dofinansowanie projektu**

Wnioskodawca wypełnia wniosek o dofinansowanie za pośrednictwem aplikacji – Generator Wniosków o dofinansowanie EFRR – dostępny na stronie <https://snow-umwd.dolnyslask.pl> i przesyła do IOK w ramach niniejszego konkursu w terminie:

#### **od godz. 8.00 dnia 2 lipca 2019 r. do godz. 15.00 dnia 2 września 2019 r.**

Logowanie do Generatora Wniosków w celu wypełnienia i złożenia wniosku o dofinansowanie będzie możliwe w czasie trwania naboru wniosków. Aplikacja służy do przygotowania wniosku o dofinansowanie projektu realizowanego w ramach Regionalnego Programu Operacyjnego Województwa Dolnośląskiego 2014-2020. System umożliwia tworzenie, edycję oraz wydruk wniosków o dofinansowanie, a także zapewnia możliwość ich złożenia do

właściwej instytucji.

Ponadto w ww. terminie **do godz. 15.00 dnia 2 września 2019 r.** do siedziby IOK należy dostarczyć jeden egzemplarz wydrukowanej z aplikacji Generator Wniosków papierowej wersji wniosku, opatrzonej czytelnym podpisem/ami lub parafą i z pieczęcią imienną osoby/ób uprawnionej/ych do reprezentowania wnioskodawcy (wraz z podpisanymi załącznikami).

Jednocześnie, wymaganą analizę finansową (w postaci arkuszy kalkulacyjnych w formacie Excel z aktywnymi formułami) przedłożyć należy na nośniku CD.

**Za datę wpływu do IOK uznaje się datę wpływu wniosku w wersji papierowej.**

Papierowa wersja wniosku może zostać dostarczona:

a) osobiście lub za pośrednictwem kuriera do kancelarii Departamentu Funduszy Europejskich mieszczącej się pod adresem:

Urząd Marszałkowski Województwa Dolnośląskiego

Departament Funduszy Europejskich

ul. Mazowiecka 17

50-412 Wrocław

II piętro, pokój nr 2019

b) za pośrednictwem polskiego operatora wyznaczonego, w rozumieniu ustawy z dnia 23 listopada 2012 r. – Prawo pocztowe, na adres:

Urząd Marszałkowski Województwa Dolnośląskiego

Departament Funduszy Europejskich

ul. Mazowiecka 17

50-412 Wrocław

II piętro, pokój nr 2019

Zgodnie z art. 57 § 5 KPA termin uważa się za zachowany, jeżeli przed jego upływem nadano pismo w polskiej placówce pocztowej operatora wyznaczonego w rozumieniu ustawy z dnia 23 listopada 2012 r. – Prawo pocztowe. W takim wypadku decyduje data stempla pocztowego. Decyzją Prezesa Urzędu Komunikacji Elektronicznej z dnia 30 czerwca 2015 r., wydaną na podstawie art. 71 ustawy z dnia 23 listopada 2012 r. – Prawo pocztowe, dokonany został wybór operatora wyznaczonego do świadczenia usług powszechnych na lata 2016-2025, którym została Poczta Polska SA.

Suma kontrolna wersji elektronicznej wniosku (w systemie) musi być identyczna z sumą kontrolną papierowej wersji wniosku.

Wniosek wraz z załącznikami (jeśli dotyczy) należy złożyć w zamkniętej kopercie, (lub innym opakowaniu np. pudełku) której opis zawiera następujące informacje:

- pełna nazwa Wnioskodawcy wraz z adresem
- wniosek o dofinansowanie projektu w ramach naboru nr ……………
- tytuł projektu
- numer wniosku o dofinansowanie
- ."Nie otwierać przed wpływem do Wydziału Obsługi Wdrażania EFRR".

Wraz z wnioskiem należy dostarczyć pismo przewodnie, na którym zostanie potwierdzony wpływ wniosku do IOK. Pismo to powinno zawierać te same informacje, które znajdują się na kopercie.

Wnioski złożone wyłącznie w wersji papierowej albo wyłącznie w wersji elektronicznej zostaną uznane za nieskutecznie złożone i pozostawione bez rozpatrzenia. W takim przypadku wersja papierowa wniosku (o ile zostanie złożona) będzie odsyłana na wskazany we wniosku o dofinansowanie adres korespondencyjny w ciągu 14 dni od daty złożenia.

W przypadku złożenia wniosku o dofinansowanie projektu po terminie wskazanym w ogłoszeniu o konkursie wniosek pozostawia się bez rozpatrzenia.

Oświadczenia oraz dane zawarte we wniosku o dofinansowanie projektu są składane pod rygorem odpowiedzialności karnej za składanie fałszywych zeznań, z wyłączeniem oświadczenia, o którym mowa w Art. 41 ust. 2 pkt 7c. Wniosek o dofinansowanie projektu zawiera klauzulę następującej treści: "Jestem świadomy odpowiedzialności karnej za złożenie fałszywych oświadczeń". Klauzula ta zastępuje pouczenie IOK o odpowiedzialności karnej za składanie fałszywych zeznań. Klauzula nie obejmuje oświadczenia wnioskodawcy dotyczącego świadomości skutków niezachowania wskazanej przez IOK formy komunikacji.

Wnioskodawca ma możliwość wycofania wniosku o dofinansowanie podczas trwania konkursu oraz na każdym etapie jego oceny. Należy wówczas dostarczyć do IOK pismo z prośbą o wycofanie wniosku podpisane przez osobę uprawnioną do podejmowania decyzji w imieniu wnioskodawcy.

IZ RPO WD zastrzega sobie możliwość wydłużenia terminu składania wniosków lub złożenia ich w innej formie niż wyżej opisana. Decyzja w powyższej kwestii zostanie przedstawiona w formie komunikatu we wszystkich miejscach, gdzie opublikowano ogłoszenie.

IZ RPO WD nie przewiduje możliwości skrócenia terminu składania wniosków".

## **Sposób i miejsce udostępnienia regulaminu konkursu**

Wszystkie kwestie dotyczące naboru opisane zostały w Regulaminie konkursu, który dostępny jest wraz z załącznikami poniżej oraz na portalu Funduszy Europejskich [www.funduszeeuropejskie.gov.pl](http://www.funduszeeuropejskie.gov.pl).

#### **Dokumentacja konkursowa**

[Regulamin pracy KOP](http://rpo.dolnyslask.pl/wp-content/uploads/2019/05/Regulamin-KOP-KONURS-ZIT-22.05.2019.pdf)

[Ogloszenie o konkursie – ZIT WrOF – zmiana](http://rpo.dolnyslask.pl/wp-content/uploads/2019/05/Ogloszenie-o-konkursie-ZIT-WrOF-zmiana.docx)

[Regulamin 4.5 – obowiązuje od 3 grudnia 2019 r.](http://rpo.dolnyslask.pl/wp-content/uploads/2019/05/Regulamin-4.5-–-obowiązuje-od-2-grudnia-2019-r..docx)

[Regulamin 4.5 – obowiązuje od 3 grudnia 2019 r. – śledź zmiany](http://rpo.dolnyslask.pl/wp-content/uploads/2019/05/Regulamin-4.5-–-obowiązuje-od-2-grudnia-2019-r.-śledź-zmiany.docx)

[Regulamin 4.5 – obowiązuje od 30.07.2019 do 02.12.2019](http://rpo.dolnyslask.pl/wp-content/uploads/2019/05/Regulamin-4.5-zmiany-1.docx)

[Regulamin 4.5 – śledź zmiany – wersja archiwalna](http://rpo.dolnyslask.pl/wp-content/uploads/2019/05/Regulamin-4.5-zmiany-sl-1.docx)

[Regulamin 4.5 – obowiązuje od 16.07.2019 do 29.07.2019](http://rpo.dolnyslask.pl/wp-content/uploads/2019/05/Regulamin-4.5-zmiany.docx) [Regulamin 4.5 – śledź zmiany – wersja archiwalna](http://rpo.dolnyslask.pl/wp-content/uploads/2019/05/Regulamin-4.5-zmiany-sl.docx)

[Regulamin 4.5 – wersja archiwalna](http://rpo.dolnyslask.pl/wp-content/uploads/2019/05/Regulamin-4.5-po-konsultacjach.docx)

[Załącznik nr 1 do regulaminu – Kryteria\\_wyboru – 4.5.C 2019](http://rpo.dolnyslask.pl/wp-content/uploads/2019/05/Załącznik-nr-1-do-regulaminu-Kryteria_wyboru-4.5.C-2019.docx) [Załącznik nr 2 do regulaminu – Wskaźniki – 4.5.C 2019](http://rpo.dolnyslask.pl/wp-content/uploads/2019/05/Załącznik-nr-2-do-regulaminu-Wskaźniki-4.5.C-2019.docx) [Załącznik nr 3 do regulaminu – lista sprawdzajaca](http://rpo.dolnyslask.pl/wp-content/uploads/2019/05/Załącznik-nr-3-do-regulaminu-lista-sprawdzajaca-1.docx)

[Wzór wniosku](http://rpo.dolnyslask.pl/wp-content/uploads/2019/05/Wzór-wniosku-gerowany-2019-01-18.pdf)

[Deklaracja N2000](http://rpo.dolnyslask.pl/wp-content/uploads/2019/05/Deklaracja-N2000.doc)

form zakres inf pom de minimis przedsieb

Formularz pomoc inna niż pomoc w rolnictwie lub r

Instrukcja v11

Instrukcja v11 śledź zmiany

n formularz zakres informacji pomo de minimis

oswiad pp de minimis

[oswiad-o-braku-pom-publ\\_pom-de-min](http://rpo.dolnyslask.pl/wp-content/uploads/2019/05/oswiad-o-braku-pom-publ_pom-de-min.docx)

[Oświadczenie – analiza OOŚ z instrukcją](http://rpo.dolnyslask.pl/wp-content/uploads/2019/05/Oświadczenie-analiza-OOŚ-z-instrukcją-1.doc)

[oświadczenie-VAT-dla-Partnera-zał.-do-WND-v.2.0a\\_zmiana](http://rpo.dolnyslask.pl/wp-content/uploads/2019/05/oświadczenie-VAT-dla-Partnera-zał.-do-WND-v.2.0a_zmiana.docx)

[oświ-VAT-dla-Wnioskodawcy-zał.-do-WND-v.2.0a](http://rpo.dolnyslask.pl/wp-content/uploads/2019/05/oświ-VAT-dla-Wnioskodawcy-zał.-do-WND-v.2.0a.docx)

[ośw-VAT-dla-Podmiotu-realizuc.-Projekt-zał.-do-WND-v.2.0a](http://rpo.dolnyslask.pl/wp-content/uploads/2019/05/ośw-VAT-dla-Podmiotu-realizuc.-Projekt-zał.-do-WND-v.2.0a.docx)

[szerokie-pelnomocnictwo-ECR-03.02.2016](http://rpo.dolnyslask.pl/wp-content/uploads/2019/05/szerokie-pelnomocnictwo-ECR-03.02.2016.doc)

[UOKiK-Pomoc-publiczna-Inf.-dod.](http://rpo.dolnyslask.pl/wp-content/uploads/2019/05/UOKiK-Pomoc-publiczna-Inf.-dod..pdf)

[wklad-niepieniezny-bez-pp-12](http://rpo.dolnyslask.pl/wp-content/uploads/2019/05/wklad-niepieniezny-bez-pp-12.docx)

[wklad-niepieniezny-z-pp2](http://rpo.dolnyslask.pl/wp-content/uploads/2019/05/wklad-niepieniezny-z-pp2.docx)

[wklad-niepieniezny-z-pp-i-bez-pp2](http://rpo.dolnyslask.pl/wp-content/uploads/2019/05/wklad-niepieniezny-z-pp-i-bez-pp2.docx)

[Zał.-dot.-określenia-poziomu-wsparcia-w-projektach-partne.](http://rpo.dolnyslask.pl/wp-content/uploads/2019/05/Zał.-dot.-określenia-poziomu-wsparcia-w-projektach-partne..xlsx)

[Wzór umowy EFRR 2014 2020\\_ ver 20](http://rpo.dolnyslask.pl/wp-content/uploads/2019/05/Wzór-umowy-EFRR-2014-2020_-ver-20-1.doc)

[Załącznik nr 1 Harmonogram rzeczowo- finansowy bez](http://rpo.dolnyslask.pl/wp-content/uploads/2019/05/Załącznik-nr-1-Harmonogram-rzeczowo-finansowy-bez-budż.państw.-ver.-19.xls) [budż.państw. ver. 19](http://rpo.dolnyslask.pl/wp-content/uploads/2019/05/Załącznik-nr-1-Harmonogram-rzeczowo-finansowy-bez-budż.państw.-ver.-19.xls)

[Załącznik nr 1a Harmonogram rzecz-finan. dla projektów z](http://rpo.dolnyslask.pl/wp-content/uploads/2019/05/Załącznik-nr-1a-Harmonogram-rzecz-finan.-dla-projektów-z-budżetem-Państwa-ver-19.xls) [budżetem Państwa ver 19](http://rpo.dolnyslask.pl/wp-content/uploads/2019/05/Załącznik-nr-1a-Harmonogram-rzecz-finan.-dla-projektów-z-budżetem-Państwa-ver-19.xls)

[Załącznik nr 2Harmonogram zamówień dla Projektu ver 19](http://rpo.dolnyslask.pl/wp-content/uploads/2019/05/Załącznik-nr-2Harmonogram-zamówień-dla-Projektu-ver-19.docx)

Załącznik nr 3 Harmonogram płatności ver 19

[Załącznik nr 4 Montaż finansowy Projektu\\_ ver 19](http://rpo.dolnyslask.pl/wp-content/uploads/2019/05/Załącznik-nr-4-Montaż-finansowy-Projektu_-ver-19.xls)

[Załącznik nr 5 Skwantyfikowane wskaźniki osiągnięcia rzeczowej](http://rpo.dolnyslask.pl/wp-content/uploads/2019/05/Załącznik-nr-5-Skwantyfikowane-wskaźniki-osiągnięcia-rzeczowej-realizacji_-ver-19.doc) realizacji ver 19

[Załącznik nr 7 Oświadczenie VAT dla Beneficjenta ver. 19](http://rpo.dolnyslask.pl/wp-content/uploads/2019/05/Załącznik-nr-7-Oświadczenie-VAT-dla-Beneficjenta-ver.-19.docx)

[Załącznik nr 8 Oświadczenie VAT dla Partnera ver 19](http://rpo.dolnyslask.pl/wp-content/uploads/2019/05/Załącznik-nr-8-Oświadczenie-VAT-dla-Partnera-ver-19.docx)

[Załącznik nr 9 Oświadczenie VAT dla Podmiotu realizującego](http://rpo.dolnyslask.pl/wp-content/uploads/2019/05/Załącznik-nr-9-Oświadczenie-VAT-dla-Podmiotu-realizującego-projekt-ver-19.docx)

[projekt ver 19](http://rpo.dolnyslask.pl/wp-content/uploads/2019/05/Załącznik-nr-9-Oświadczenie-VAT-dla-Podmiotu-realizującego-projekt-ver-19.docx)

[Załącznik nr 10 Zestawienie dokumentów dotyczących](http://rpo.dolnyslask.pl/wp-content/uploads/2019/05/Załącznik-nr-10-Zestawienie-dokumentów-dotyczących-operacji_v20-1.doc) operacii v20

Załącznik nr 11 Wykaz dokumentów do wniosku o płatność v20

[Załącznik nr 12 Zakres przetwarzanych danych osobowych](http://rpo.dolnyslask.pl/wp-content/uploads/2019/05/Załącznik-nr-12-Zakres-przetwarzanych-danych-osobowych-EFRR_ver-19.docx) [EFRR\\_ver 19](http://rpo.dolnyslask.pl/wp-content/uploads/2019/05/Załącznik-nr-12-Zakres-przetwarzanych-danych-osobowych-EFRR_ver-19.docx)

[Załącznik nr 13 Obowiązki informacyjne Beneficjenta EFRR\\_](http://rpo.dolnyslask.pl/wp-content/uploads/2019/05/Załącznik-nr-13-Obowiązki-informacyjne-Beneficjenta-EFRR_-grudzień-17.doc) [grudzień 17](http://rpo.dolnyslask.pl/wp-content/uploads/2019/05/Załącznik-nr-13-Obowiązki-informacyjne-Beneficjenta-EFRR_-grudzień-17.doc)

[Załącznik nr 14 Klasyfikacja budżetowa projektu ver 19](http://rpo.dolnyslask.pl/wp-content/uploads/2019/05/Załącznik-nr-14-Klasyfikacja-budżetowa-projektu-ver-19.xls)

[Załącznik nr 15 Zasady kwalifikowalności\\_v20](http://rpo.dolnyslask.pl/wp-content/uploads/2019/05/Załącznik-nr-15-Zasady-kwalifikowalności_v20-1.docx)

[Załącznik nr 16 Harmonogram uzyskiwania decyzji\\_pozwoleń\\_ver](http://rpo.dolnyslask.pl/wp-content/uploads/2019/05/Załącznik-nr-16-Harmonogram-uzyskiwania-decyzji_pozwoleń_ver-19.docx) [19](http://rpo.dolnyslask.pl/wp-content/uploads/2019/05/Załącznik-nr-16-Harmonogram-uzyskiwania-decyzji_pozwoleń_ver-19.docx)

#### **Materiały dodatkowe**

[Ogólna metodyka kosztów uproszczonych w EFRR](http://rpo.dolnyslask.pl/wp-content/uploads/2019/05/zal.nr-1-do-uchwały_metody-uproszcz_EFRR_maj2019.docx)

[Załącznik – metodyka obliczania stawek ryczałtowych dla](http://rpo.dolnyslask.pl/wp-content/uploads/2019/05/zał.nr-2-do-uchwały_szczeg-metod_EFRR_obieg_maj2019.docx) [działań RPO \(schematów/typów projektów\) RPO WD 2014-2020 –](http://rpo.dolnyslask.pl/wp-content/uploads/2019/05/zał.nr-2-do-uchwały_szczeg-metod_EFRR_obieg_maj2019.docx) [zakres EFRR](http://rpo.dolnyslask.pl/wp-content/uploads/2019/05/zał.nr-2-do-uchwały_szczeg-metod_EFRR_obieg_maj2019.docx)

[Komunikat Instytucji Zarządzającej RPO WD dotyczący naborów](http://rpo.dolnyslask.pl/wp-content/uploads/2019/05/Komunikat-Instytucji-Zarządzającej-RPO-WD-dotyczący-naborów.odt)

### **Często zadawane pytania i odpowiedzi:**

[FAQ\\_2019](http://rpo.dolnyslask.pl/wp-content/uploads/2019/05/FAQ_2019-1.docx)

# **[Ogłoszenie o konkursie dla](https://rpo.dolnyslask.pl/ogloszenie-o-konkursie-dla-poddzialania-4-5-1-bezpieczenstwo-konkurs-horyzontalny/) [poddziałania 4.5.1](https://rpo.dolnyslask.pl/ogloszenie-o-konkursie-dla-poddzialania-4-5-1-bezpieczenstwo-konkurs-horyzontalny/) [Bezpieczeństwo – konkurs](https://rpo.dolnyslask.pl/ogloszenie-o-konkursie-dla-poddzialania-4-5-1-bezpieczenstwo-konkurs-horyzontalny/) [horyzontalny](https://rpo.dolnyslask.pl/ogloszenie-o-konkursie-dla-poddzialania-4-5-1-bezpieczenstwo-konkurs-horyzontalny/)**

- • [Informacje o naborze](#page--1-0)
- • [Na co i kto może składać wnioski?](#page--1-0)
	- [Finanse](#page--1-0)
	- • [Niezbędne dokumenty](#page--1-0)

## **Etapy weryfikacji**

- [Lista projektów które spełniły kryteria wyboru projektów](http://rpo.dolnyslask.pl/wp-content/uploads/2021/04/Lista-projektów-wybranych-4.5-353-zmiana.pdf) [i uzyskały kolejno największą liczbę punktów, z](http://rpo.dolnyslask.pl/wp-content/uploads/2021/04/Lista-projektów-wybranych-4.5-353-zmiana.pdf) [wyróżnieniem projektów wybranych do dofinansowania w](http://rpo.dolnyslask.pl/wp-content/uploads/2021/04/Lista-projektów-wybranych-4.5-353-zmiana.pdf) [ramach naboru nr RPDS.04.05.01-IZ.00-02-353/19 – zmiana](http://rpo.dolnyslask.pl/wp-content/uploads/2021/04/Lista-projektów-wybranych-4.5-353-zmiana.pdf) [listy 26.04.2021 r.](http://rpo.dolnyslask.pl/wp-content/uploads/2021/04/Lista-projektów-wybranych-4.5-353-zmiana.pdf)
- [Lista projektów które spełniły kryteria wyboru projektów](http://rpo.dolnyslask.pl/wp-content/uploads/2019/05/Lista-19.03.pdf) [i uzyskały kolejno największą liczbę punktów, z](http://rpo.dolnyslask.pl/wp-content/uploads/2019/05/Lista-19.03.pdf) [wyróżnieniem projektów wybranych do dofinansowania w](http://rpo.dolnyslask.pl/wp-content/uploads/2019/05/Lista-19.03.pdf) [ramach naboru nr RPDS.04.05.01-IZ.00-02-353/19 – zmiana](http://rpo.dolnyslask.pl/wp-content/uploads/2019/05/Lista-19.03.pdf) [listy 16.03.2021 r](http://rpo.dolnyslask.pl/wp-content/uploads/2019/05/Lista-19.03.pdf)
- [Lista projektów które spełniły kryteria wyboru projektów](http://rpo.dolnyslask.pl/wp-content/uploads/2020/11/Lista-2.pdf) [i uzyskały kolejno największą liczbę punktów, z](http://rpo.dolnyslask.pl/wp-content/uploads/2020/11/Lista-2.pdf) [wyróżnieniem projektów wybranych do dofinansowania w](http://rpo.dolnyslask.pl/wp-content/uploads/2020/11/Lista-2.pdf) [ramach naboru nr RPDS.04.05.01-IZ.00-02-353/19 – zmiana](http://rpo.dolnyslask.pl/wp-content/uploads/2020/11/Lista-2.pdf) [listy 23.11.2020 r](http://rpo.dolnyslask.pl/wp-content/uploads/2020/11/Lista-2.pdf)
- [Lista projektów które spełniły kryteria wyboru projektów](http://rpo.dolnyslask.pl/wp-content/uploads/2020/08/Lista-nabór-RPDS.04.05.01-IZ.00-02-353_19.pdf)

[i uzyskały kolejno największą liczbę punktów, z](http://rpo.dolnyslask.pl/wp-content/uploads/2020/08/Lista-nabór-RPDS.04.05.01-IZ.00-02-353_19.pdf) [wyróżnieniem projektów wybranych do dofinansowania w](http://rpo.dolnyslask.pl/wp-content/uploads/2020/08/Lista-nabór-RPDS.04.05.01-IZ.00-02-353_19.pdf) [ramach naboru nr RPDS.04.05.01-IZ.00-02-353/19 – zmiana](http://rpo.dolnyslask.pl/wp-content/uploads/2020/08/Lista-nabór-RPDS.04.05.01-IZ.00-02-353_19.pdf) [listy 11.08.2020 r.](http://rpo.dolnyslask.pl/wp-content/uploads/2020/08/Lista-nabór-RPDS.04.05.01-IZ.00-02-353_19.pdf)

- [Lista projektów, które spełniły kryteria wyboru](http://rpo.dolnyslask.pl/wp-content/uploads/2020/06/lista-4.51.pdf) [projektów i uzyskały kolejno największa liczbę punktów,](http://rpo.dolnyslask.pl/wp-content/uploads/2020/06/lista-4.51.pdf) [z wyróżnieniem projektów wybranych do dofinansowania w](http://rpo.dolnyslask.pl/wp-content/uploads/2020/06/lista-4.51.pdf) [ramach naboru nr RPDS.04.05.01-IZ.00-02-353/19- zmiana](http://rpo.dolnyslask.pl/wp-content/uploads/2020/06/lista-4.51.pdf) [listy 16.06.2020 r](http://rpo.dolnyslask.pl/wp-content/uploads/2020/06/lista-4.51.pdf)
- [Lista projektów, które spełniły kryteria wyboru](http://rpo.dolnyslask.pl/wp-content/uploads/2020/04/Lista-projektów-które-spełniły-kryteria.pdf) [projektów i uzyskały kolejno największą liczbę punktów,](http://rpo.dolnyslask.pl/wp-content/uploads/2020/04/Lista-projektów-które-spełniły-kryteria.pdf) [z wyróżnieniem projektów wybranych do dofinansowania w](http://rpo.dolnyslask.pl/wp-content/uploads/2020/04/Lista-projektów-które-spełniły-kryteria.pdf) [ramach naboru nr RPDS.04.05.01-IZ.00-02-353/19-zmiana](http://rpo.dolnyslask.pl/wp-content/uploads/2020/04/Lista-projektów-które-spełniły-kryteria.pdf) [listy 7.04.2020r.](http://rpo.dolnyslask.pl/wp-content/uploads/2020/04/Lista-projektów-które-spełniły-kryteria.pdf)
- [Lista projektów, które spełniły kryteria wyboru](http://rpo.dolnyslask.pl/wp-content/uploads/2020/02/Lista-projektów-wybranych-do-dofinansowania-z-dnia-12.02.2020.pdf) [projektów i uzyskały kolejno największą liczbę punktów,](http://rpo.dolnyslask.pl/wp-content/uploads/2020/02/Lista-projektów-wybranych-do-dofinansowania-z-dnia-12.02.2020.pdf) [z wyróżnieniem projektów wybranych do dofinansowania w](http://rpo.dolnyslask.pl/wp-content/uploads/2020/02/Lista-projektów-wybranych-do-dofinansowania-z-dnia-12.02.2020.pdf) [ramach naboru nr RPDS.04.05.01-IZ.00-02-353/19-zmiana](http://rpo.dolnyslask.pl/wp-content/uploads/2020/02/Lista-projektów-wybranych-do-dofinansowania-z-dnia-12.02.2020.pdf) [listy 12.02.2020r.](http://rpo.dolnyslask.pl/wp-content/uploads/2020/02/Lista-projektów-wybranych-do-dofinansowania-z-dnia-12.02.2020.pdf)
- [Lista projektów, które spełniły kryteria wyboru](http://rpo.dolnyslask.pl/wp-content/uploads/2019/05/Lista-projektów-które-spełniły-kryteria-wyboru-projektów-w-ramach-naboru-RPDS.04.05.01-IZ.00-02-353_19-30.12.2019-r..pdf) [projektów i uzyskały kolejno największą liczbę punktów,](http://rpo.dolnyslask.pl/wp-content/uploads/2019/05/Lista-projektów-które-spełniły-kryteria-wyboru-projektów-w-ramach-naboru-RPDS.04.05.01-IZ.00-02-353_19-30.12.2019-r..pdf) [z wyróżnieniem projektów wybranych do dofinansowania w](http://rpo.dolnyslask.pl/wp-content/uploads/2019/05/Lista-projektów-które-spełniły-kryteria-wyboru-projektów-w-ramach-naboru-RPDS.04.05.01-IZ.00-02-353_19-30.12.2019-r..pdf) [ramach naboru nr RPDS.04.05.01-IZ.00-02-353/19-lista z](http://rpo.dolnyslask.pl/wp-content/uploads/2019/05/Lista-projektów-które-spełniły-kryteria-wyboru-projektów-w-ramach-naboru-RPDS.04.05.01-IZ.00-02-353_19-30.12.2019-r..pdf) [dnia 30.12.2019r.](http://rpo.dolnyslask.pl/wp-content/uploads/2019/05/Lista-projektów-które-spełniły-kryteria-wyboru-projektów-w-ramach-naboru-RPDS.04.05.01-IZ.00-02-353_19-30.12.2019-r..pdf)
- [Skład Komisji Oceny Projektów](http://rpo.dolnyslask.pl/wp-content/uploads/2019/05/Skład-Komisji-Oceny-Projektów.pdf)
- [Lista projektów skierowanych do oceny merytorycznej](http://rpo.dolnyslask.pl/wp-content/uploads/2019/12/Lista-projektów-skierowanych-do-oceny-merytorycznej-nabór-RPDS.04.05.01-IZ.00-02-353_19.pdf) [nabór RPDS.04.05.01-IZ.00-02-353/19](http://rpo.dolnyslask.pl/wp-content/uploads/2019/12/Lista-projektów-skierowanych-do-oceny-merytorycznej-nabór-RPDS.04.05.01-IZ.00-02-353_19.pdf)
- [Lista projektów skierowanych do II etapu oceny formalnej](http://rpo.dolnyslask.pl/wp-content/uploads/2019/10/Lista-projektów-skierowanych-do-II-etapu-oceny-formalnej-w-ramach-naboru-RPDS.04.05.01-IZ.00-02-353.19.pdf) [w ramach naboru RPDS.04.05.01-IZ.00-02-353.19](http://rpo.dolnyslask.pl/wp-content/uploads/2019/10/Lista-projektów-skierowanych-do-II-etapu-oceny-formalnej-w-ramach-naboru-RPDS.04.05.01-IZ.00-02-353.19.pdf)
- [Lista projektów złożonych w ramach naboru nr](http://rpo.dolnyslask.pl/wp-content/uploads/2019/09/Lista-projektów-złożonych-w-ramach-naboru-nr-RPDS.04.05.01-IZ.00-02-353.19.pdf) [RPDS.04.05.01-IZ.00-02-353.19](http://rpo.dolnyslask.pl/wp-content/uploads/2019/09/Lista-projektów-złożonych-w-ramach-naboru-nr-RPDS.04.05.01-IZ.00-02-353.19.pdf)

Ogłoszenie o konkursie nr RPDS.04.05.01-IZ.00-02-353/19 dla poddziałania 4.5.1 Bezpieczeństwo – konkurs horyzontalny.

## **Informacje ogólne**

Nabór w trybie konkursowym skierowany jest do beneficjentów realizujących przedsięwzięcia na terenie województwa dolnośląskiego z wyłączeniem obszaru ZIT WROF.

**Pełna nazwa i adres właściwych instytucji organizujących konkursy:**

Konkurs ogłasza Instytucja Zarządzająca Regionalnym Programem Operacyjnym Województwa Dolnośląskiego 2014-2020 – pełniąca rolę Instytucji Organizującej Konkurs.

Funkcję Instytucji Zarządzającej pełni Zarząd Województwa Dolnośląskiego.

Zadania związane z naborem realizuje:

Departament Funduszy Europejskich w Urzędzie Marszałkowskim Województwa Dolnośląskiego, ul. Mazowiecka 17, 50-412 Wrocław.

### **Przedmiot konkursu, w tym typy projektów podlegające dofinansowaniu**

Przedmiotem konkursu jest typ projektów określony dla Działania 4.5. Bezpieczeństwo w schemacie 4.5.C: Projekty dotyczące zabezpieczenia obszarów miejskich do 100 tys. mieszkańców przed niekorzystnymi zjawiskami pogodowymi i ich następstwami (przede wszystkim w zakresie zagospodarowania wód opadowych, w tym:

– systemy zbierania i retencjonowania wody opadowej, budowa/ modernizacja sieci kanalizacji deszczowej wraz z infrastrukturą towarzyszącą.

#### **Termin, od którego można składać wnioski**

2 lipca 2019 r. od godziny 08.00

### **Termin, do którego można składać wnioski**

2 września 2019 r. do godziny 15.00

### **Typy beneficjentów**

O dofinansowanie w ramach konkursu mogą ubiegać się następujące typy wnioskodawców / beneficjentów:

- jednostki samorządu terytorialnego, ich związki i stowarzyszenia;
- iednostki podległe jednostkom samorządu terytorialnego, w tym jednostki organizacyjne jednostek samorządu terytorialnego;
- administracia rządowa:
- Państwowe Gospodarstwo Wodne Wody Polskie;
- organizacje pozarządowe;

Jako partnerzy występować mogą tylko podmioty wskazane wyżej jako wnioskodawcy/beneficjenci.

### **Kwota przeznaczona na dofinansowanie projektów w konkursie**

Alokacja przeznaczona na konkurs nr RPDS.04.05.01- IZ.00-02-353/19 w poddziałaniu **4.5.1 Bezpieczeństwo – konkurs horyzontalny**, wynosi 5 045 807 EUR, tj. 21 803 941 PLN.

Alokacja przeliczona po kursie Europejskiego Banku Centralnego (EBC) obowiązującym w grudniu 2019 r., 1 Euro = 4,3212 PLN), w tym zabezpiecza się na procedurę odwoławczą 15% kwoty przeznaczonej na konkurs. W sytuacji, gdy w konkursie nie ma negatywnie ocenionych projektów na żadnym etapie oceny oraz dostępna alokacja pozwala na dofinansowanie w pełnej wnioskowanej wysokości wszystkich projektów, wybór może zostać dokonany na pełną kwotę alokacji przeznaczonej na nabór.

Ze względu na kurs euro limit dostępnych środków może ulec zmianie. Dokładna kwota dofinansowania zostanie określona na etapie zatwierdzania listy ocenionych projektów.

Kwota alokacji do czasu rozstrzygnięcia naborów może ulec zmniejszeniu ze względu na pozytywnie rozpatrywane protesty w ramach działania.

### **Minimalna wartość projektu**

Minimalna wartość projektu: nie dotyczy.

Minimalna wartość wnioskowanego dofinansowania: 500 000 PLN.

### **Maksymalna wartość projektu**

Maksymalna wartość projektu: nie dotyczy.

Wnioskowana w projekcie wartość dofinansowania nie może być większa niż alokacja przeznaczona na konkurs pomniejszona o kwotę przeznaczoną na procedurę odwoławczą.

### **Maksymalny dopuszczalny poziom dofinansowania projektu lub maksymalna dopuszczalna kwota dofinansowania projektu**

Maksymalny poziom dofinansowania UE na poziomie projektu wynosi:

- 1. w przypadku projektu nieobjętego pomocą publiczną maksymalnie 85% kosztów kwalifikowalnych;
- 2. w przypadku projektu lub jego części objętego pomocą de minimis, maksymalny poziom dofinansowania wyniesie 85% z zastrzeżeniem, że całkowita kwota pomocy de minimis dla danego podmiotu w okresie trzech lat podatkowych (z uwzględnieniem wnioskowanej kwoty pomocy de minimis oraz pomocy de minimis otrzymanej z innych źródeł) nie może przekroczyć równowartości 200 tys. euro.

### **Minimalny wkład własny beneficjenta jako % wydatków kwalifikowalnych**

Minimalny wkład własny beneficjenta (pokryty ze środków własnych Wnioskodawcy lub innych źródeł finansowania) wynosi:

- 1. w przypadku projektu bez pomocy publicznej 15 % kosztów kwalifikowalnych;
- 2. w przypadku wydatków objętych pomocą de minimis 15 % kosztów kwalifikowalnych

z zastrzeżeniem, że całkowita kwota pomocy de minimis dla danego podmiotu w okresie trzech lat podatkowych (z uwzględnieniem wnioskowanej kwoty pomocy de minimis oraz pomocy de minimis otrzymanej z innych źródeł) nie może przekroczyć równowartości 200 tys. euro.

### **Termin, miejsce i forma składania wniosków o dofinansowanie projektu**

Wnioskodawca wypełnia wniosek o dofinansowanie za pośrednictwem aplikacji – Generator Wniosków o dofinansowanie EFRR – dostępny na stronie <https://snow-umwd.dolnyslask.pl> i przesyła do IOK w ramach niniejszego konkursu w terminie:

#### **od godz. 8.00 dnia 2 lipca 2019 r. do godz. 15.00 dnia 2 września 2019 r.**

Logowanie do Generatora Wniosków w celu wypełnienia i złożenia wniosku o dofinansowanie będzie możliwe w czasie trwania naboru wniosków. Aplikacja służy do przygotowania wniosku o dofinansowanie projektu realizowanego w ramach Regionalnego Programu Operacyjnego Województwa Dolnośląskiego 2014-2020. System umożliwia tworzenie, edycję oraz wydruk wniosków o dofinansowanie, a także zapewnia możliwość ich złożenia do właściwej instytucji.

Ponadto w ww. terminie **do godz. 15.00 dnia 2 września 2019 r.** do siedziby IOK należy dostarczyć jeden egzemplarz wydrukowanej z aplikacji Generator Wniosków papierowej wersji wniosku, opatrzonej czytelnym podpisem/ami lub parafą i z pieczęcią imienną osoby/ób uprawnionej/ych do reprezentowania wnioskodawcy (wraz z podpisanymi załącznikami).

Jednocześnie, wymaganą analizę finansową (w postaci arkuszy kalkulacyjnych w formacie Excel z aktywnymi formułami) przedłożyć należy na nośniku CD.

**Za datę wpływu do IOK uznaje się datę wpływu wniosku w wersji papierowej.**

Papierowa wersja wniosku może zostać dostarczona:

a. osobiście lub za pośrednictwem kuriera do kancelarii Departamentu Funduszy Europejskich mieszczącej się pod adresem:

Urząd Marszałkowski Województwa Dolnośląskiego

Departament Funduszy Europejskich

ul. Mazowiecka 17

50-412 Wrocław

II piętro, pokój nr 2019

b. za pośrednictwem polskiego operatora wyznaczonego, w rozumieniu ustawy z dnia 23 listopada 2012 r. – Prawo pocztowe, na adres:

Urząd Marszałkowski Województwa Dolnośląskiego

Departament Funduszy Europejskich

ul. Mazowiecka 17

50-412 Wrocław

II piętro, pokój nr 2019

Zgodnie z art. 57 § 5 KPA termin uważa się za zachowany, jeżeli przed jego upływem nadano pismo w polskiej placówce pocztowej operatora wyznaczonego w rozumieniu ustawy z dnia 23 listopada 2012 r. – Prawo pocztowe. W takim wypadku decyduje data stempla pocztowego. Decyzją Prezesa Urzędu Komunikacji Elektronicznej z dnia 30 czerwca 2015 r., wydaną na podstawie art. 71 ustawy z dnia 23 listopada 2012 r. – Prawo pocztowe, dokonany został wybór operatora wyznaczonego do świadczenia usług powszechnych na lata 2016-2025, którym została Poczta

Polska SA.

Suma kontrolna wersji elektronicznej wniosku (w systemie) musi być identyczna z sumą kontrolną papierowej wersji wniosku.

Wniosek wraz z załącznikami (jeśli dotyczy) należy złożyć w zamkniętej kopercie, (lub innym opakowaniu np. pudełku) której opis zawiera następujące informacje:

- pełna nazwa Wnioskodawcy wraz z adresem
- wniosek o dofinansowanie projektu w ramach naboru nr …………
- tytuł projektu
- numer wniosku o dofinansowanie
- ."Nie otwierać przed wpływem do Wydziału Obsługi Wdrażania EFRR".

Wraz z wnioskiem należy dostarczyć pismo przewodnie, na którym zostanie potwierdzony wpływ wniosku do IOK. Pismo to powinno zawierać te same informacje, które znajdują się na kopercie.

Wnioski złożone wyłącznie w wersji papierowej albo wyłącznie w wersji elektronicznej zostaną uznane za nieskutecznie złożone i pozostawione bez rozpatrzenia. W takim przypadku wersja papierowa wniosku (o ile zostanie złożona) będzie odsyłana na wskazany we wniosku o dofinansowanie adres korespondencyjny w ciągu 14 dni od daty złożenia.

W przypadku złożenia wniosku o dofinansowanie projektu po terminie wskazanym w ogłoszeniu o konkursie wniosek pozostawia się bez rozpatrzenia.

Oświadczenia oraz dane zawarte we wniosku o dofinansowanie projektu są składane pod rygorem odpowiedzialności karnej za składanie fałszywych zeznań, z wyłączeniem oświadczenia, o którym mowa w Art. 41 ust. 2 pkt 7c. Wniosek o dofinansowanie projektu zawiera klauzule nastepującej treści: "Jestem świadomy odpowiedzialności karnej za złożenie fałszywych oświadczeń". Klauzula ta zastępuje pouczenie IOK o odpowiedzialności karnej za składanie fałszywych zeznań. Klauzula nie obejmuje oświadczenia wnioskodawcy dotyczącego świadomości skutków niezachowania wskazanej przez IOK formy komunikacji.

Wnioskodawca ma możliwość wycofania wniosku o dofinansowanie podczas trwania konkursu oraz na każdym etapie jego oceny. Należy wówczas dostarczyć do IOK pismo z prośbą o wycofanie wniosku podpisane przez osobę uprawnioną do podejmowania decyzji w imieniu wnioskodawcy.

IZ RPO WD zastrzega sobie możliwość wydłużenia terminu składania wniosków lub złożenia ich w innej formie niż wyżej opisana. Decyzja w powyższej kwestii zostanie przedstawiona w formie komunikatu we wszystkich miejscach, gdzie opublikowano ogłoszenie.

IZ RPO WD nie przewiduje możliwości skrócenia terminu składania wniosków".

### **Sposób i miejsce udostępnienia regulaminu konkursu**

Wszystkie kwestie dotyczące naboru opisane zostały w Regulaminie konkursu, który dostępny jest poniżej oraz na portalu Funduszy Europejskich [www.funduszeeuropejskie.gov.pl.](http://www.funduszeeuropejskie.gov.pl)

#### **Dokumentacja konkursowa**

[Regulamin Pracy KOP obowiązujący od dnia 03.02.2020 r.](http://rpo.dolnyslask.pl/wp-content/uploads/2019/05/Regulamin-Pracy-KOP-obowiązujący-od-dnia-03.02.2020-r..pdf)

[Regulamin pracy KOP – obowiązujący do 31.01.2020](http://rpo.dolnyslask.pl/wp-content/uploads/2019/05/Regulamin-KOP-KONKURS-IZ-DEFR-O-22.03.2019.pdf)

[Ogłoszenie o konkursie – horyzont – zmiana](http://rpo.dolnyslask.pl/wp-content/uploads/2019/05/Ogloszenie-o-konkursie-horyzont-zmiana.docx)

[Regulamin 4.5 – obowiązuje od 3 grudnia 2019 r.](http://rpo.dolnyslask.pl/wp-content/uploads/2019/05/Regulamin-4.5-–-obowiązuje-od-2-grudnia-2019-r..docx)

[Regulamin 4.5 – obowiązuje od 3 grudnia 2019 r. – śledź zmiany](http://rpo.dolnyslask.pl/wp-content/uploads/2019/05/Regulamin-4.5-–-obowiązuje-od-2-grudnia-2019-r.-śledź-zmiany.docx)

[Regulamin 4.5 – obowiązuje od 30.07.2019 do 02.12.2019](http://rpo.dolnyslask.pl/wp-content/uploads/2019/05/Regulamin-4.5-zmiany-1.docx)

[Regulamin 4.5 – śledź zmiany – wersja archiwalna](http://rpo.dolnyslask.pl/wp-content/uploads/2019/05/Regulamin-4.5-zmiany-sl-1.docx)

[Regulamin 4.5 – obowiązuje od 16.07.2019 do 29.07.2019 –](http://rpo.dolnyslask.pl/wp-content/uploads/2019/05/Regulamin-4.5-zmiany.docx) [wersja archiwalna](http://rpo.dolnyslask.pl/wp-content/uploads/2019/05/Regulamin-4.5-zmiany.docx)

[Regulamin 4.5 – śledź zmiany – wersja archiwalna](http://rpo.dolnyslask.pl/wp-content/uploads/2019/05/Regulamin-4.5-zmiany-sl.docx)

[Regulamin 4.5 – wersja archiwalna](http://rpo.dolnyslask.pl/wp-content/uploads/2019/05/Regulamin-4.5-po-konsultacjach.docx)

[Załącznik nr 1 do regulaminu – Kryteria\\_wyboru – 4.5.C 2019](http://rpo.dolnyslask.pl/wp-content/uploads/2019/05/Załącznik-nr-1-do-regulaminu-Kryteria_wyboru-4.5.C-2019.docx)

[Załącznik nr 2 do regulaminu – Wskaźniki – 4.5.C 2019](http://rpo.dolnyslask.pl/wp-content/uploads/2019/05/Załącznik-nr-2-do-regulaminu-Wskaźniki-4.5.C-2019.docx)

[Załącznik nr 3 do regulaminu – lista sprawdzajaca](http://rpo.dolnyslask.pl/wp-content/uploads/2019/05/Załącznik-nr-3-do-regulaminu-lista-sprawdzajaca-1.docx)

[Wzór wniosku](http://rpo.dolnyslask.pl/wp-content/uploads/2019/05/Wzór-wniosku-gerowany-2019-01-18.pdf)

[Deklaracja N2000](http://rpo.dolnyslask.pl/wp-content/uploads/2019/05/Deklaracja-N2000.doc)

form zakres inf pom de minimis przedsieb

[Formularz\\_pomoc\\_inna\\_niż\\_pomoc\\_w\\_rolnictwie\\_lub\\_r](http://rpo.dolnyslask.pl/wp-content/uploads/2019/05/Formularz_pomoc_inna_niż_pomoc_w_rolnictwie_lub_r.xlsx)

#### Instrukcja v11

- Instrukcja v11 śledź zmiany
- n formularz zakres informacji pomo de minimis
- [oswiad\\_pp\\_de\\_minimis](http://rpo.dolnyslask.pl/wp-content/uploads/2019/05/oswiad_pp_de_minimis.doc)
- [oswiad-o-braku-pom-publ\\_pom-de-min](http://rpo.dolnyslask.pl/wp-content/uploads/2019/05/oswiad-o-braku-pom-publ_pom-de-min.docx)
- [Oświadczenie analiza OOŚ z instrukcją](http://rpo.dolnyslask.pl/wp-content/uploads/2019/05/Oświadczenie-analiza-OOŚ-z-instrukcją-1.doc)
- [oświadczenie-VAT-dla-Partnera-zał.-do-WND-v.2.0a\\_zmiana](http://rpo.dolnyslask.pl/wp-content/uploads/2019/05/oświadczenie-VAT-dla-Partnera-zał.-do-WND-v.2.0a_zmiana.docx)
- [oświ-VAT-dla-Wnioskodawcy-zał.-do-WND-v.2.0a](http://rpo.dolnyslask.pl/wp-content/uploads/2019/05/oświ-VAT-dla-Wnioskodawcy-zał.-do-WND-v.2.0a.docx)
- [ośw-VAT-dla-Podmiotu-realizuc.-Projekt-zał.-do-WND-v.2.0a](http://rpo.dolnyslask.pl/wp-content/uploads/2019/05/ośw-VAT-dla-Podmiotu-realizuc.-Projekt-zał.-do-WND-v.2.0a.docx)
- [szerokie-pelnomocnictwo-ECR-03.02.2016](http://rpo.dolnyslask.pl/wp-content/uploads/2019/05/szerokie-pelnomocnictwo-ECR-03.02.2016.doc)
- [UOKiK-Pomoc-publiczna-Inf.-dod.](http://rpo.dolnyslask.pl/wp-content/uploads/2019/05/UOKiK-Pomoc-publiczna-Inf.-dod..pdf)
- [wklad-niepieniezny-bez-pp-12](http://rpo.dolnyslask.pl/wp-content/uploads/2019/05/wklad-niepieniezny-bez-pp-12.docx)
- [wklad-niepieniezny-z-pp2](http://rpo.dolnyslask.pl/wp-content/uploads/2019/05/wklad-niepieniezny-z-pp2.docx)
- [wklad-niepieniezny-z-pp-i-bez-pp2](http://rpo.dolnyslask.pl/wp-content/uploads/2019/05/wklad-niepieniezny-z-pp-i-bez-pp2.docx)
- [Zał.-dot.-określenia-poziomu-wsparcia-w-projektach-partne.](http://rpo.dolnyslask.pl/wp-content/uploads/2019/05/Zał.-dot.-określenia-poziomu-wsparcia-w-projektach-partne..xlsx)

Wzór umowy EFRR 2014 2020 ver 20

[Załącznik nr 1 Harmonogram rzeczowo- finansowy bez](http://rpo.dolnyslask.pl/wp-content/uploads/2019/05/Załącznik-nr-1-Harmonogram-rzeczowo-finansowy-bez-budż.państw.-ver.-19.xls) [budż.państw. ver. 19](http://rpo.dolnyslask.pl/wp-content/uploads/2019/05/Załącznik-nr-1-Harmonogram-rzeczowo-finansowy-bez-budż.państw.-ver.-19.xls)

[Załącznik nr 1a Harmonogram rzecz-finan. dla projektów z](http://rpo.dolnyslask.pl/wp-content/uploads/2019/05/Załącznik-nr-1a-Harmonogram-rzecz-finan.-dla-projektów-z-budżetem-Państwa-ver-19.xls) [budżetem Państwa ver 19](http://rpo.dolnyslask.pl/wp-content/uploads/2019/05/Załącznik-nr-1a-Harmonogram-rzecz-finan.-dla-projektów-z-budżetem-Państwa-ver-19.xls)

[Załącznik nr 2Harmonogram zamówień dla Projektu ver 19](http://rpo.dolnyslask.pl/wp-content/uploads/2019/05/Załącznik-nr-2Harmonogram-zamówień-dla-Projektu-ver-19.docx)

Załącznik nr 3 Harmonogram płatności ver 19

[Załącznik nr 4 Montaż finansowy Projektu\\_ ver 19](http://rpo.dolnyslask.pl/wp-content/uploads/2019/05/Załącznik-nr-4-Montaż-finansowy-Projektu_-ver-19.xls)

[Załącznik nr 5 Skwantyfikowane wskaźniki osiągnięcia rzeczowej](http://rpo.dolnyslask.pl/wp-content/uploads/2019/05/Załącznik-nr-5-Skwantyfikowane-wskaźniki-osiągnięcia-rzeczowej-realizacji_-ver-19.doc) realizacji ver 19

[Załącznik nr 7 Oświadczenie VAT dla Beneficjenta ver. 19](http://rpo.dolnyslask.pl/wp-content/uploads/2019/05/Załącznik-nr-7-Oświadczenie-VAT-dla-Beneficjenta-ver.-19.docx)

[Załącznik nr 8 Oświadczenie VAT dla Partnera ver 19](http://rpo.dolnyslask.pl/wp-content/uploads/2019/05/Załącznik-nr-8-Oświadczenie-VAT-dla-Partnera-ver-19.docx)

[Załącznik nr 9 Oświadczenie VAT dla Podmiotu realizującego](http://rpo.dolnyslask.pl/wp-content/uploads/2019/05/Załącznik-nr-9-Oświadczenie-VAT-dla-Podmiotu-realizującego-projekt-ver-19.docx) [projekt ver 19](http://rpo.dolnyslask.pl/wp-content/uploads/2019/05/Załącznik-nr-9-Oświadczenie-VAT-dla-Podmiotu-realizującego-projekt-ver-19.docx)

[Załącznik nr 10 Zestawienie dokumentów dotyczących](http://rpo.dolnyslask.pl/wp-content/uploads/2019/05/Załącznik-nr-10-Zestawienie-dokumentów-dotyczących-operacji_v20-1.doc) [operacji\\_v20](http://rpo.dolnyslask.pl/wp-content/uploads/2019/05/Załącznik-nr-10-Zestawienie-dokumentów-dotyczących-operacji_v20-1.doc)

Załącznik nr 11 Wykaz dokumentów do wniosku o płatność v20

[Załącznik nr 12 Zakres przetwarzanych danych osobowych](http://rpo.dolnyslask.pl/wp-content/uploads/2019/05/Załącznik-nr-12-Zakres-przetwarzanych-danych-osobowych-EFRR_ver-19.docx) [EFRR\\_ver 19](http://rpo.dolnyslask.pl/wp-content/uploads/2019/05/Załącznik-nr-12-Zakres-przetwarzanych-danych-osobowych-EFRR_ver-19.docx)

[Załącznik nr 13 Obowiązki informacyjne Beneficjenta EFRR\\_](http://rpo.dolnyslask.pl/wp-content/uploads/2019/05/Załącznik-nr-13-Obowiązki-informacyjne-Beneficjenta-EFRR_-grudzień-17.doc) [grudzień 17](http://rpo.dolnyslask.pl/wp-content/uploads/2019/05/Załącznik-nr-13-Obowiązki-informacyjne-Beneficjenta-EFRR_-grudzień-17.doc)

[Załącznik nr 14 Klasyfikacja budżetowa projektu ver 19](http://rpo.dolnyslask.pl/wp-content/uploads/2019/05/Załącznik-nr-14-Klasyfikacja-budżetowa-projektu-ver-19.xls)

[Załącznik nr 15 Zasady kwalifikowalności\\_v20](http://rpo.dolnyslask.pl/wp-content/uploads/2019/05/Załącznik-nr-15-Zasady-kwalifikowalności_v20-1.docx)

Załącznik nr 16 Harmonogram uzyskiwania decyzji pozwoleń ver [19](http://rpo.dolnyslask.pl/wp-content/uploads/2019/05/Załącznik-nr-16-Harmonogram-uzyskiwania-decyzji_pozwoleń_ver-19.docx)

### **Materiały dodatkowe**

[Ogólna metodyka kosztów uproszczonych w EFRR](http://rpo.dolnyslask.pl/wp-content/uploads/2019/05/zal.nr-1-do-uchwały_metody-uproszcz_EFRR_maj2019.docx)

[Załącznik – metodyka obliczania stawek ryczałtowych dla](http://rpo.dolnyslask.pl/wp-content/uploads/2019/05/zał.nr-2-do-uchwały_szczeg-metod_EFRR_obieg_maj2019.docx) [działań RPO \(schematów/typów projektów\) RPO WD 2014-2020 –](http://rpo.dolnyslask.pl/wp-content/uploads/2019/05/zał.nr-2-do-uchwały_szczeg-metod_EFRR_obieg_maj2019.docx) [zakres EFRR](http://rpo.dolnyslask.pl/wp-content/uploads/2019/05/zał.nr-2-do-uchwały_szczeg-metod_EFRR_obieg_maj2019.docx)

[Komunikat Instytucji Zarządzającej RPO WD dotyczący naborów](http://rpo.dolnyslask.pl/wp-content/uploads/2019/05/Komunikat-Instytucji-Zarządzającej-RPO-WD-dotyczący-naborów.odt)

#### **Często zadawane pytania i odpowiedzi:**

[FAQ\\_2019](http://rpo.dolnyslask.pl/wp-content/uploads/2019/05/FAQ_2019-1.docx)

# **[Ogłoszenie o konkursie dla](https://rpo.dolnyslask.pl/ogloszenie-o-konkursie-dla-podzialania-4-3-4-dziedzictwo-kulturowe-zit-aw/) [podziałania 4.3.4 Dziedzictwo](https://rpo.dolnyslask.pl/ogloszenie-o-konkursie-dla-podzialania-4-3-4-dziedzictwo-kulturowe-zit-aw/) [kulturowe – ZIT AW](https://rpo.dolnyslask.pl/ogloszenie-o-konkursie-dla-podzialania-4-3-4-dziedzictwo-kulturowe-zit-aw/)**

23 maja 2019 r. Instytucja Pośrednicząca Aglomeracji Wałbrzyskiej ogłosiła w ramach instrumentu ZIT AW konkurs dotyczący naborów wniosków o dofinansowanie projektów w ramach Poddziałania 4.3.4 Dziedzictwo kulturowe – ZIT AW (Samorządowe Instytucje Kultury). Szczegółowe informacje dotyczące konkursu, oraz niezbędna dokumentacja, znajdują się w zakładce [Zobacz ogłoszenia i wyniki naborów.](http://www.ipaw.walbrzych.eu/skorzystaj-z-programu/ogloszenia-i-wyniki-naborow-wnioskow/poddzialanie-4-3-4-dziedzictwo-kulturowe-zit-aw-samorzadowe-instytucje-kultury/)

# **[Ogłoszenie o konkursie dla](https://rpo.dolnyslask.pl/ogloszenie-o-konkursie-dla-podzialania-9-1-1-aktywna-integracja-konkursy-horyzontalne/) [podziałania 9.1.1 Aktywna](https://rpo.dolnyslask.pl/ogloszenie-o-konkursie-dla-podzialania-9-1-1-aktywna-integracja-konkursy-horyzontalne/) [integracja – konkursy](https://rpo.dolnyslask.pl/ogloszenie-o-konkursie-dla-podzialania-9-1-1-aktywna-integracja-konkursy-horyzontalne/) [horyzontalne](https://rpo.dolnyslask.pl/ogloszenie-o-konkursie-dla-podzialania-9-1-1-aktywna-integracja-konkursy-horyzontalne/)**

Dolnośląski Wojewódzki Urząd Pracy ogłosił nabory wniosków o dofinansowanie projektów konkursowych w ramach poddziałania poddziałania 9.1.1 Aktywna integracja – konkursy horyzontalne.

Szczegóły konkursu dostępne są na stronie [Dolnośląskiego](http://rpo.wupdolnoslaski.praca.gov.pl/-/9414728-konkurs-nr-rpds-09-01-01-ip-02-02-352-19) [Wojewódzkiego Urzędu Pracy.](http://rpo.wupdolnoslaski.praca.gov.pl/-/9414728-konkurs-nr-rpds-09-01-01-ip-02-02-352-19)

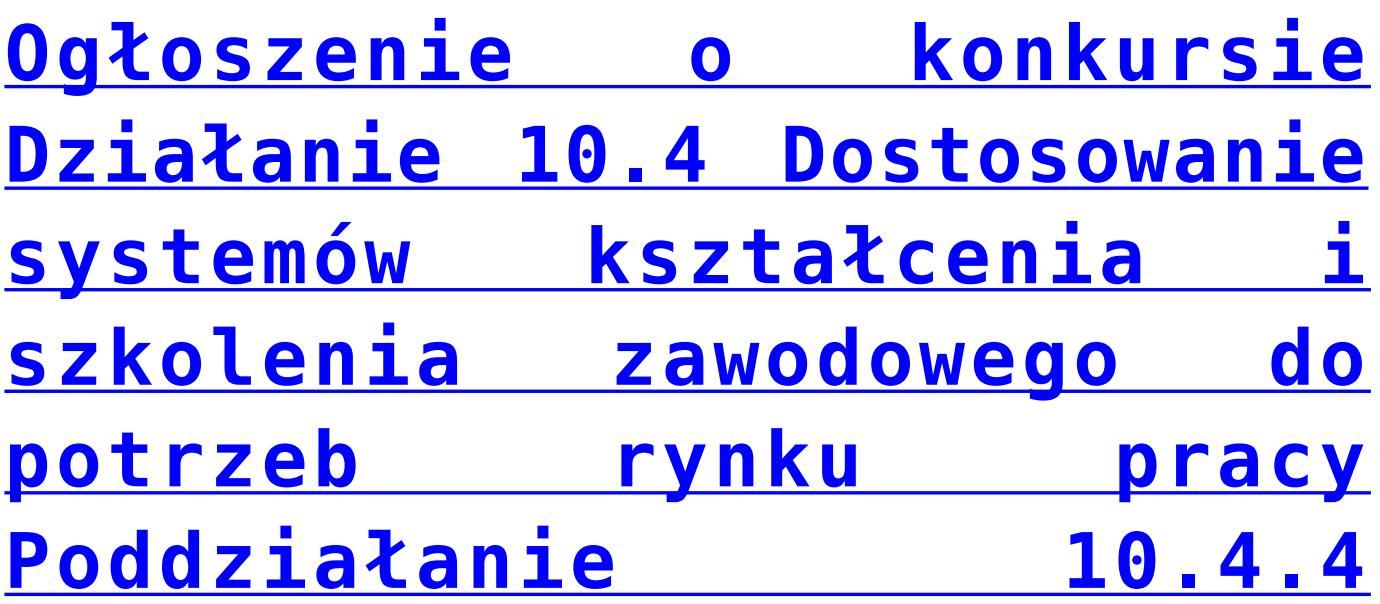

**[Dostosowanie systemów](https://rpo.dolnyslask.pl/ogloszenie-o-konkursie-dzialanie-10-4-dostosowanie-systemow-ksztalcenia-i-szkolenia-zawodowego-do-potrzeb-rynku-pracy-poddzialanie-10-4-4-dostosowanie-systemow-ksztalcenia-i-szkolenia-zawodowego-do-po/) [kształcenia i szkolenia](https://rpo.dolnyslask.pl/ogloszenie-o-konkursie-dzialanie-10-4-dostosowanie-systemow-ksztalcenia-i-szkolenia-zawodowego-do-potrzeb-rynku-pracy-poddzialanie-10-4-4-dostosowanie-systemow-ksztalcenia-i-szkolenia-zawodowego-do-po/) [zawodowego do potrzeb rynku](https://rpo.dolnyslask.pl/ogloszenie-o-konkursie-dzialanie-10-4-dostosowanie-systemow-ksztalcenia-i-szkolenia-zawodowego-do-potrzeb-rynku-pracy-poddzialanie-10-4-4-dostosowanie-systemow-ksztalcenia-i-szkolenia-zawodowego-do-po/) [pracy – ZIT AW](https://rpo.dolnyslask.pl/ogloszenie-o-konkursie-dzialanie-10-4-dostosowanie-systemow-ksztalcenia-i-szkolenia-zawodowego-do-potrzeb-rynku-pracy-poddzialanie-10-4-4-dostosowanie-systemow-ksztalcenia-i-szkolenia-zawodowego-do-po/)**

### **Etapy weryfikacji**

[Lista projektów wybranych do dofinansowania w ramach naboru](http://rpo.dolnyslask.pl/wp-content/uploads/2019/11/Lista-projektów-wybranych-do-dofinansowania-w-ramach-naboru-RPDS.10.04.04-IZ.00-02-349_19.pdf) [RPDS.10.04.04-IZ.00-02-349/19](http://rpo.dolnyslask.pl/wp-content/uploads/2019/11/Lista-projektów-wybranych-do-dofinansowania-w-ramach-naboru-RPDS.10.04.04-IZ.00-02-349_19.pdf)

[Skład KOP dla naboru RPDS.10.04.04-IZ.00-02-349/19](http://rpo.dolnyslask.pl/wp-content/uploads/2019/11/Skład-KOP-RPDS.10.04.04-IZ.00-02-349_19.pdf)

[Lista projektów zakwalifikowanych do etapu oceny strategicznej](http://rpo.dolnyslask.pl/wp-content/uploads/2019/11/Lista-projektów-zakwalifikowanych-do-etapu-oceny-strategicznej-w-ramach-naboru-nr-RPDS.10.04.04-IZ.00-02-349_19.pdf) [w ramach naboru nr RPDS.10.04.04-IZ.00-02-349\\_19](http://rpo.dolnyslask.pl/wp-content/uploads/2019/11/Lista-projektów-zakwalifikowanych-do-etapu-oceny-strategicznej-w-ramach-naboru-nr-RPDS.10.04.04-IZ.00-02-349_19.pdf)

[Lista projektów zakwalifikowanych do etapu negocjacji w ramach](http://rpo.dolnyslask.pl/wp-content/uploads/2019/10/Lista-projektów-zakwalifikowanych-do-etapu-negoc-w-ramach-nab-nr-PDS.10.04.04-IZ.00-02-349_19.pdf) [naboru nr RPDS 10.04.04-IZ.00-02-349/19](http://rpo.dolnyslask.pl/wp-content/uploads/2019/10/Lista-projektów-zakwalifikowanych-do-etapu-negoc-w-ramach-nab-nr-PDS.10.04.04-IZ.00-02-349_19.pdf)

[Regulamin pracy KOP dla konkursów współfinansowanych z EFS](http://rpo.dolnyslask.pl/wp-content/uploads/2019/04/Regulamin_pracy_KOP_IZ_RPO_ZIT_zmiana_25-marzec_2019_notatka.pdf) [ogłaszanych wspólnie przez IZ RPO WD 2014-2020 oraz ZIT w](http://rpo.dolnyslask.pl/wp-content/uploads/2019/04/Regulamin_pracy_KOP_IZ_RPO_ZIT_zmiana_25-marzec_2019_notatka.pdf) [ramach RPO WD 2014-2020 z dnia 25.03.2019 r.](http://rpo.dolnyslask.pl/wp-content/uploads/2019/04/Regulamin_pracy_KOP_IZ_RPO_ZIT_zmiana_25-marzec_2019_notatka.pdf)

[Lista projektów zakwalifikowanych do oceny merytorycznej w](http://rpo.dolnyslask.pl/wp-content/uploads/2019/09/Lista-projektów-zakwalifikowanych-do-oceny-merytorycznej-w-ramach-naboru-nr-RPDS.10.04.04-IZ.00-02-349_19.pdf) [ramach naboru nr RPDS.10.04.04-IZ.00-02-349\\_19](http://rpo.dolnyslask.pl/wp-content/uploads/2019/09/Lista-projektów-zakwalifikowanych-do-oceny-merytorycznej-w-ramach-naboru-nr-RPDS.10.04.04-IZ.00-02-349_19.pdf)

[Lista wniosków o dofinansowanie złożonych w ramach naboru](http://rpo.dolnyslask.pl/wp-content/uploads/2019/06/Lista-WND-złożonych-w-ramach-nab.-RPDS.10.04.04.IZ_.00.02.349.19.pdf) [RPDS.10.04.04-IZ.00-02-349/19](http://rpo.dolnyslask.pl/wp-content/uploads/2019/06/Lista-WND-złożonych-w-ramach-nab.-RPDS.10.04.04.IZ_.00.02.349.19.pdf)

[Regulamin pracy KOP dla konkursów współfinansowanych z EFS](http://rpo.dolnyslask.pl/wp-content/uploads/2019/06/Regulamin_pracy_KOP_IZ_RPO_ZIT_zmiana_marzec-2019-1.pdf) [ogłaszanych wspólnie przez IZ RPO WD 2014-2020 oraz ZIT w](http://rpo.dolnyslask.pl/wp-content/uploads/2019/06/Regulamin_pracy_KOP_IZ_RPO_ZIT_zmiana_marzec-2019-1.pdf) [ramach RPO WD 2014-2020](http://rpo.dolnyslask.pl/wp-content/uploads/2019/06/Regulamin_pracy_KOP_IZ_RPO_ZIT_zmiana_marzec-2019-1.pdf)

1 kwietnia 2019 r. Zarząd Województwa Dolnośląskiego oraz Gmina Wałbrzych pełniąca funkcję Instytucji Pośredniczącej w ramach instrumentu Zintegrowane Inwestycje Terytorialne Aglomeracji Wałbrzyskiej ogłaszają konkurs RPDS.10.04.04- IZ.00-02-349/19 dla Poddziałania 10.4.4 Dostosowanie systemów kształcenia i szkolenia zawodowego do potrzeb rynku pracy – konkurs ZIT AW.

Zarząd Województwa Dolnośląskiego pełniący rolę Instytucji Zarządzającej Regionalnym Programem Operacyjnym Województwa Dolnośląskiego 2014-2020 oraz Gmina Wałbrzych pełniąca funkcję Instytucji Pośredniczącej w ramach instrumentu Zintegrowane Inwestycje Terytorialne Aglomeracji Wałbrzyskiej Regionalnego Programu Operacyjnego Województwa Dolnośląskiego 2014-2020 ogłaszają nabór wniosków o dofinansowanie realizacji projektów ze środków Europejskiego Funduszu Społecznego w ramach Regionalnego Programu Operacyjnego Województwa Dolnośląskiego 2014-2020

Oś priorytetowa 10 Edukacja

Działanie 10.4 Dostosowanie systemów kształcenia i szkolenia zawodowego do potrzeb rynku pracy

Poddziałanie 10.4.4 Dostosowanie systemów kształcenia i szkolenia zawodowego do potrzeb rynku pracy – ZIT AW

Nr konkursu: RPDS.10.04.04-IZ.00-02-349/19

### **Informacje ogólne**

Nabór w trybie konkursowym w ramach Regionalnego Programu Operacyjnego Województwa Dolnośląskiego 2014-2020 (RPO WD

2014-2020).

Nabór dla Wnioskodawców planujących realizację projektu na obszarze ZIT AW.

Konkurs nie został podzielony na rundy, o których mowa w art. 39 ust. 3 ustawy dnia 11 lipca 2014 r. o zasadach realizacji programów w zakresie polityki spójności finansowanych w perspektywie finansowej 2014-2020.

### **Pełna nazwa i adres właściwych instytucji organizujących konkursy**

Konkurs ogłasza Instytucja Zarządzająca (IZ) Regionalnym Programem Operacyjnym Województwa Dolnośląskiego 2014-2020 oraz Gmina Wałbrzych pełniące funkcję Instytucji Pośredniczącej (IP) w ramach instrumentu Zintegrowane Inwestycje Terytorialne Aglomeracji Wałbrzyskiej (ZIT AW).

IP pełni wspólnie z IZ rolę Instytucji Organizującej Konkurs.

Funkcję Instytucji Zarządzającej pełni Zarząd Województwa Dolnośląskiego.

Zadania związane z naborem realizuje Departament Funduszy Europejskich w Urzędzie Marszałkowskim Województwa Dolnośląskiego z siedzibą we Wrocławiu (50-412), ul. Mazowiecka 17 oraz Gmina Wałbrzych z siedzibą w Wałbrzychu (58-300) ul. Słowackiego 23A.

### **Przedmiot konkursu, w tym typy projektów podlegające dofinansowaniu**

W ramach niniejszego konkursu ogłoszony jest nabór na następujące typy projektów:

**10.4.A.**

Organizacja praktycznych form nauczania – staże, praktyki zawodowe:

- a. praktyki zawodowe organizowane u pracodawców lub przedsiębiorców dla uczniów zasadniczych szkół zawodowych, szkół branżowych I i II stopnia;
- b. staże zawodowe obejmujące realizacje kształcenia zawodowego praktycznego we współpracy z pracodawcami lub przedsiębiorcami lub wykraczające poza zakres kształcenia zawodowego praktycznego.

**10.4.B.**

Uruchamianie i dostosowywanie kształcenia i szkolenia w zawodach, na które występuje potwierdzone zapotrzebowanie rynku, w szczególności poprzez:

a. udział przedsiębiorców w identyfikacji i prognozowaniu potrzeb kwalifikacyjno-zawodowych na rynku pracy, co pozwoli na efektywne zarządzanie ofertą edukacyjną i szkoleniową szkół i placówek;

b. włączenie pracodawców lub przedsiębiorców w system egzaminów potwierdzających kwalifikacje w zawodzie oraz kwalifikacje mistrza i czeladnika w zawodzie przez tworzenie w szkołach i placówkach prowadzących kształcenie zawodowe, CKZiU, CKP,

u pracodawców lub przedsiębiorców branżowych ośrodków egzaminacyjnych

dla poszczególnych zawodów lub kwalifikacji, upoważnionych przez właściwą okręgową komisję egzaminacyjną do przeprowadzania egzaminów potwierdzających kwalifikacje w zawodzie, udział pracodawców lub przedsiębiorców w egzaminach potwierdzających kwalifikacje w zawodach w charakterze egzaminatorów;

- c. tworzenie klas patronackich w szkołach;
- d. współpracę w dostosowywaniu oferty edukacyjnej w szkołach i w formach pozaszkolnych do potrzeb regionalnego i lokalnego rynku pracy;
- e. opracowanie lub modyfikację programów nauczania;
- f. wykorzystanie rezultatów projektów, w tym pozytywnie zwalidowanych produktów projektów innowacyjnych zrealizowanych w latach 2007-2013 w ramach PO KL;
- g. współpracę szkół i placówek systemu oświaty prowadzących kształcenie zawodowe
	- z ich otoczeniem społeczno-gospodarczym, w tym z uczelniami wyższymi;
- h. dodatkowe zajęcia specjalistyczne realizowane we współpracy z podmiotami z otoczenia społecznogospodarczego szkół lub placówek systemu oświaty prowadzących kształcenie zawodowe, umożliwiające uczniom i słuchaczom uzyskiwanie i uzupełnianie wiedzy
	- i umiejętności oraz kwalifikacji zawodowych;
- i. organizowanie kursów przygotowawczych do egzaminów maturalnych, kursów przygotowawczych na studia we współpracy ze szkołami wyższymi oraz organizowanie

kursów, szkoleń i zajęć przygotowujących do egzaminów zawodowych oraz kwalifikacyjnych egzaminów czeladniczych i mistrzowskich;

- j. udział w zajęciach prowadzonych w szkole wyższej, w tym w zajęciach laboratoryjnych, kołach lub obozach naukowych;
- k. wsparcie uczniów lub słuchaczy w zakresie zdobywania dodatkowych uprawnień zwiększających ich szanse na rynku pracy;
- l. programy walidacji i certyfikacji odpowiednich efektów uczenia się zdobytych w ramach edukacji formalnej, pozaformalnej oraz kształcenia nieformalnego, prowadzące do zdobycia kwalifikacji zawodowych, w tym również kwalifikacji mistrza i czeladnika w zawodzie;
- m. doradztwo edukacyjno-zawodowe;
- n. przygotowanie zawodowe uczniów szkół i placówek systemu oświaty prowadzących kształcenie zawodowe w charakterze młodocianego pracownika organizowane u pracodawców oraz młodocianych pracowników wypełniających obowiązek szkolny

w formie przygotowania zawodowego, zorganizowane u pracodawcy na podstawie umowy o pracę, obejmujące naukę zawodu lub przyuczenie do wykonywania określonej pracy, o ile nie jest ono finansowane ze środków Funduszu Pracy.

- o. tworzenie w szkołach lub placówkach systemu oświaty prowadzących kształcenie zawodowe warunków odzwierciedlających naturalne warunki pracy właściwe dla nauczania zawodów;
- p. wyposażenie szkół lub placówek systemu oświaty prowadzących kształcenie zawodowe w nowe technologie, materiały, narzędzia poprzez możliwość sfinansowania w ramach projektów kosztów związanych z dostosowaniem lub adaptacją pomieszczeń (rozumianą zgodnie z Wytycznymi w zakresie kwalifikowalności wydatków) na potrzeby pracowni

lub warsztatów szkolnych, wynikających m. in. z

konieczności montażu zakupionego wyposażenia oraz zagwarantowania bezpiecznego ich użytkowania;

- q. kompleksowe programy kształcenia praktycznego organizowane w miejscu pracy;
- r. kształtowanie i rozwijanie u uczniów lub słuchaczy kompetencji kluczowych oraz umiejętności uniwersalnych niezbędnych na rynku pracy.

**10.4.D.**

Doradztwo edukacyjno-zawodowe, uwzględniające potrzeby uczniów i dorosłych uczących się na różnych poziomach edukacyjnych i w różnych typach szkół i placówek m.in. poprzez:

- a. uzyskiwanie kwalifikacji doradców edukacyjno-zawodowych przez osoby realizujące zadania z zakresu doradztwa edukacyjno-zawodowego w szkołach i placówkach, które nie posiadają kwalifikacji z tego zakresu oraz podnoszenie kwalifikacji doradców edukacyjno-zawodowych, realizujących zadania z zakresu doradztwa edukacyjnozawodowego w szkołach;
- b. doradztwo edukacyjno-zawodowe dla uczniów;
- c. tworzenie Punktów Informacji i Kariery (PIK);
- d. zewnętrzne wsparcie szkół w obszarze doradztwa edukacyjno-zawodowego, może obejmować m.in.:
	- a. zapewnienie dostępu do informacji edukacyjnozawodowej m.in. poprzez tworzenie regionalnych systemów informacji edukacyjno-zawodowej, w tym dostępnej on-line;
	- b. realizację programów zewnętrznego wsparcia szkół w zakresie doradztwa edukacyjno-zawodowego na poziomie lokalnym i regionalnym.

Przygotowanie szkół i placówek prowadzących kształcenie zawodowe do pełnienia funkcji wyspecjalizowanych ośrodków kształcenia i szkolenia oraz wsparcie ich w zakresie poradnictwa i informacji zawodowej pod potrzeby regionalnego i lokalnego rynku pracy m.in. poprzez:

- a. przygotowanie szkół i placówek systemu oświaty prowadzących kształcenie zawodowe do pełnienia funkcji CKZiU lub innego zespołu realizującego zadania CKZiU dla określonej branży/zawodu;
- b. wsparcie realizacji zadań dla określonych branż/zawodów przez CKZiU lub inne zespoły realizujące zadania CKZiU.

**10.4.G.**

Szkolenia, doradztwo oraz inne formy podwyższania kwalifikacji nauczycieli, w tym nauczycieli kształcenia zawodowego oraz instruktorów praktycznej nauki zawodu we współpracy z uczelniami i rynkiem pracy (np. staże nauczycieli w przedsiębiorstwach). W szczególności:

- a. kursy lub szkolenia doskonalące (praktyczne i teoretyczne) w zakresie przedmiotów zawodowych, w tym organizowane i prowadzone przez kadrę ośrodków doskonalenia nauczycieli lub trenerów przeszkolonych w ramach PO WER;
- b. praktyki lub staże w instytucjach z otoczenia społecznogospodarczego szkół lub placówek systemu oświaty prowadzących kształcenie zawodowe, w tym przede wszystkim w przedsiębiorstwach lub u pracodawców działających na obszarze, na którym

znajduje się dana szkoła lub placówka systemu oświaty;

- c. studia podyplomowe przygotowujące do wykonywania zawodu nauczyciela przedmiotów zawodowych albo obejmujące zakresem tematykę związaną z nauczanym zawodem (branżowe, specjalistyczne);
- d. wspieranie istniejących, budowanie nowych lub moderowanie sieci współpracy i samokształcenia;
- e. realizację programów wspomagania, programy walidacji i certyfikacji wiedzy, umiejętności i kompetencji niezbędnych w pracy dydaktycznej, ze szczególnym uwzględnieniem nadawania uprawnień egzaminatora w zawodzie instruktorom praktycznej nauki zawodu na terenie przedsiębiorstw;
- f. wykorzystanie narzędzi, metod lub form pracy wypracowanych w ramach projektów, w tym pozytywnie zwalidowanych produktów projektów innowacyjnych, zrealizowanych w latach 2007-2013 w ramach PO KL.

#### **10.4.H.**

Szkolenia, doradztwo oraz inne formy podwyższania kwalifikacji nauczycieli, w tym nauczycieli kształcenia zawodowego oraz instruktorów praktycznej nauki zawodu pod kątem kształcenia umiejętności interpersonalnych i społecznych, korzystania z nowoczesnych technologii informacyjno-komunikacyjnych, wykorzystania metod eksperymentu naukowego w edukacji i metod zindywidualizowanego podejścia do ucznia oraz stosowania metod oraz form organizacyjnych sprzyjających kształtowaniu u uczniów kompetencji kluczowych oraz umiejętności uniwersalnych niezbędnych na rynku pracy.

Kategorią interwencji dla niniejszego konkursu jest kategoria interwencji 118, która dotyczy lepszego dopasowywania systemów kształcenia i szkolenia do potrzeb rynku pracy, ułatwiania przechodzenia z etapu kształcenia do etapu zatrudnienia oraz wzmacniania systemów kształcenia i szkolenia zawodowego i ich jakości, w tym poprzez mechanizmy prognozowania umiejętności, dostosowania programów nauczania oraz tworzenia i rozwoju systemów uczenia się poprzez praktyczną naukę zawodu, realizowaną w ścisłej współpracy z pracodawcami.

**Termin, od którego można składać wnioski:**

6 maj 2019 r. od godziny 08.00

**Termin, do którego można składać wnioski:**

31 maj 2019 r. do godziny 15.00

**Typy beneficjentów:**

Beneficjentami mogą być:

- jednostki samorządu terytorialnego, ich związki i stowarzyszenia;
- jednostki organizacyjne jst;
- organy prowadzące publiczne i niepubliczne szkoły i placówki prowadzące kształcenie zawodowe;
- placówki kształcenia ustawicznego, placówki kształcenia praktycznego oraz ośrodki dokształcania i doskonalenia zawodowego, umożliwiające uzyskanie i uzupełnienie

wiedzy, umiejętności i kwalifikacji zawodowych;

- instytucje rynku pracy, o których mowa w art. 6 ustawy z dnia 20 kwietnia 2004 r. o promocji zatrudnienia i instytucjach rynku pracy, prowadzące działalność edukacyjno-szkoleniową;
- podmioty prowadzące działalność oświatową, o której mowa w art. 170 ust. 2 ustawy Prawo oświatowe;
- osoby fizyczne prowadzące działalność gospodarczą;
- pracodawcy;
- przedsiębiorcy;
- organizacje pracodawców.

Jednocześnie IOK podkreśla, że, zgodnie z kryterium dostępu nr 4, wnioski w ramach niniejszego naboru mogą składać jedynie organy prowadzące szkołę lub placówkę oświatową, realizującą kształcenie zawodowe w rozumieniu ustawy Prawo oświatowe lub instytucje rynku pracy, o których mowa w ustawie o promocji zatrudnienia i instytucjach rynku pracy, prowadzące działalność edukacyjno-szkoleniową, pracodawcy, przedsiębiorcy lub organizacje pracodawców.

Zgodnie z kryterium dostępu nr 5, w przypadku gdy Wnioskodawcą jest instytucja rynku pracy,

o której mowa w ustawie o promocji zatrudnienia i instytucjach rynku pracy, prowadząca działalność edukacyjno-oświatową, pracodawca, przedsiębiorca lub organizacja pracodawców, projekt powinien być partnerski – Partnerem musi być organ prowadzący szkołę lub placówkę oświatową realizującą kształcenie zawodowe w rozumieniu ustawy o systemie oświaty.

O dofinansowanie nie mogą ubiegać się podmioty, które podlegają wykluczeniu z możliwości otrzymania dofinansowania, w tym wykluczeniu, o którym mowa w art. 207 ust. 4 ustawy z dnia 27 sierpnia 2009 r. o finansach publicznych.

**Kwota przeznaczona na dofinansowanie projektów w konkursie:**

Kwota środków europejskich przeznaczona na konkurs nr RPDS.10.04.04-IZ.00-02-349/19 wynosi: 2 134 644 EUR tj. 9 168 296 PLN.

Wszystkie wskazane w tym punkcie alokacje przeliczono po kursie Europejskiego Banku Centralnego (EBC) obowiązującym w dniu 28 marca 2019 r. (1 euro = 4,2950 PLN).

Ze względu na kurs euro limit dostępnych środków może ulec zmianie. Z tego powodu dokładna kwota dofinansowania zostanie określona na etapie zatwierdzania listy rankingowej.

**Minimalna wartość projektu:**

Minimalna wartość projektu: 50 000,00 PLN.

**Maksymalna wartość projektu**

Nie dotyczy.

**Maksymalny dopuszczalny poziom dofinansowania projektu lub maksymalna dopuszczalna kwota dofinansowania projektu**

Maksymalny dopuszczalny poziom dofinansowania UE wydatków kwalifikowanych na poziomie projektu wynosi 85%.

Maksymalny poziom dofinansowania całkowitego wydatków kwalifikowalnych na poziomie projektu (środki UE + współfinansowanie z budżetu państwa) wynosi 85%.

**Minimalny wkład własny beneficjenta jako % wydatków kwalifikowalnych**

Minimalny udział wkładu własnego Beneficjenta wynosi 15% wydatków kwalifikowalnych projektu.

#### **Termin, miejsce i forma składania wniosków o dofinansowanie projektu**

Wnioskodawca wypełnia wniosek o dofinansowanie za pośrednictwem Systemu Obsługi Wniosków Aplikacyjnych (SOWA), który jest dostępny poprzez stronę: <https://www.generator-efs.dolnyslask.pl/>. System ten umożliwia tworzenie, edycję oraz wydruk wniosków o dofinansowanie, a także zapewnia możliwość ich złożenia. Wniosek powinien zostać złożony wyłącznie w systemie SOWA **w terminie od godz. 8.00 dnia 6 maja 2019 r. do godz. 15.00 dnia 31 maja 2019 r.**

IOK nie przewiduje możliwości skrócenia terminu składania wniosków. [entre]

Oświadczenia zawarte we wniosku o dofinansowanie projektu są składane pod rygorem odpowiedzialności karnej za składanie fałszywych zeznań. Wniosek o dofinansowanie projektu zawiera klauzulę następującej treści: "Jestem świadomy odpowiedzialności karnej za złożenie fałszywych oświadczeń".

Klauzula ta zastępuje pouczenie właściwej instytucji o odpowiedzialności karnej za składanie fałszywych zeznań. Klauzula nie obejmuje oświadczenia Wnioskodawcy dotyczącego świadomości skutków niezachowania wskazanej przez IOK formy komunikacji.

Logowanie do systemu SOWA w celu wypełnienia i złożenia wniosku o dofinansowanie będzie możliwe najpóźniej w dniu rozpoczęcia naboru. W przypadku ewentualnych problemów z Systemem Obsługi Wniosków Aplikacyjnych (SOWA), IZ RPO WD zastrzega sobie, między innymi, możliwość wydłużenia terminu składania wniosków lub złożenia ich w innej formie niż wskazane wyżej. Decyzja w powyższej kwestii zostanie przedstawiona w formie komunikatu we wszystkich miejscach, w których opublikowano ogłoszenie.

Instrukcja wypełniania wniosku o dofinansowanie realizacji projektu w ramach Regionalnego Programu Operacyjnego Województwa Dolnośląskiego 2014-2020 zamieszczona jest na stronie: <https://www.generator-efs.dolnyslask.pl/> w zakładce .Pomoc".

#### **Sposób i miejsce udostępnienia regulaminu konkursu:**

Wszystkie kwestie dotyczące naboru opisane zostały w Regulaminie konkursu, który dostępny jest wraz z załącznikami na stronie internetowej [www.rpo.dolnyslask.pl,](http://www.rpo.dolnyslask.pl) na portalu Funduszy Europejskich [www.funduszeeuropejskie.gov.pl](http://www.funduszeeuropejskie.gov.pl) oraz na stronie ZIT AW [www.ipaw.walbrzych.eu](http://www.ipaw.walbrzych.eu)

[Ogloszenie-o-konkursie-10.4.4\\_obowiązuje od 8 maja 2019 r.](http://rpo.dolnyslask.pl/wp-content/uploads/2019/05/Ogloszenie-o-konkursie-10.4.4_obowiazuje-od-8-maja-2019-r.-1.pdf)

[Ogloszenie-o-konkursie-10.4.4 – obowiązuje do 7.05.2019](http://rpo.dolnyslask.pl/wp-content/uploads/2019/04/Ogloszenie-o-konkursie-10.4.4.docx)

[Ogloszenie-o-konkursie-10.4.4 – obowiązuje do 7.05.2019](http://rpo.dolnyslask.pl/wp-content/uploads/2019/04/Ogloszenie-o-konkursie-10.4.4.pdf)

[Regulamin konkursów 10.4\\_obowiązuje od 13.05.2019](http://rpo.dolnyslask.pl/wp-content/uploads/2019/05/Regulamin-konkursów-10.4_obowiązuje-od-13.05.2019.pdf)

[Regulamin konkursów 10.4\\_- obowiązuje od 8 maja 2019 r. do 12](http://rpo.dolnyslask.pl/wp-content/uploads/2019/04/Regulamin-konkursów-10.4_obowiazuje-od-8-maja-2019-r..pdf) [maja 2019](http://rpo.dolnyslask.pl/wp-content/uploads/2019/04/Regulamin-konkursów-10.4_obowiazuje-od-8-maja-2019-r..pdf)

[Regulamin konkursów 10.4 – wersja obowiązująca do 7.05.2019](http://rpo.dolnyslask.pl/wp-content/uploads/2019/04/Regulamin-konkursów-10.4.pdf)

[Załącznik nr 1 Kryteria wyboru projektów](http://rpo.dolnyslask.pl/wp-content/uploads/2019/04/Załącznik-nr-1-Kryteria-wyboru-projektów.pdf)

[Załącznik nr 2 Lista wskaźników na poziomie projektu](http://rpo.dolnyslask.pl/wp-content/uploads/2019/04/Załącznik-nr-2-Lista-wskaźników-na-poziomie-projektu.pdf)

[Załącznik nr 3 Wzór wniosku o dofinansowanie](http://rpo.dolnyslask.pl/wp-content/uploads/2019/04/Załącznik-nr-3-Wzór-wniosku-o-dofinansowanie.pdf)

[Załącznik nr 4 Standardy realizacji form wsparcia dla](http://rpo.dolnyslask.pl/wp-content/uploads/2019/04/Załącznik-nr-4-Standardy-realizacji-form-wsparcia-dla-Działanie-10.4.pdf) [Działanie 10.4](http://rpo.dolnyslask.pl/wp-content/uploads/2019/04/Załącznik-nr-4-Standardy-realizacji-form-wsparcia-dla-Działanie-10.4.pdf)

[Załącznik nr 5 Wzór umowy o dofinansowanie\\_standardowa](http://rpo.dolnyslask.pl/wp-content/uploads/2019/04/Załącznik-nr-5-Wzór-umowy-o-dofinansowanie_standardowa.pdf)

Załącznik nr 6 Wzór umowy o dofinansowanie ryczałt

[Załącznik nr 7 Wzór porozumienia PJB](http://rpo.dolnyslask.pl/wp-content/uploads/2019/04/Załącznik-nr-7-Wzór-porozumienia-PJB.pdf)

Załącznik nr 8 Wzór decyzji standardowa

Załącznik nr 9 Wzór decyzji ryczałt

[Angażowanie-personelu-w-projektach-edukacyjnych-EFS](http://rpo.dolnyslask.pl/wp-content/uploads/2019/04/Angażowanie-personelu-w-projektach-edukacyjnych-EFS.pdf)

[Informacja-dotycząca-uzyskiwania-kwalifikacji-w-ramach-EFS](http://rpo.dolnyslask.pl/wp-content/uploads/2019/04/Informacja-dotycząca-uzyskiwania-kwalifikacji-w-ramach-EFS.pdf)

## **Często zadawane pytania i odpowiedzi oraz prezentacje**

[Prezentacja ocena i błędy w Działaniu 10.4](http://rpo.dolnyslask.pl/wp-content/uploads/2019/04/Prezentacja-ocena-i-błędy-w-Działaniu-10.4.pptx)

[Prezentacja zasada równości szans i niedyskryminacji](http://rpo.dolnyslask.pl/wp-content/uploads/2019/04/Prezentacja-zasada-równości-szans-i-niedyskryminacji.pptx)

[Prezentacja zasady konkursów 10.4.1, 10.4.2 i 10.4.4](http://rpo.dolnyslask.pl/wp-content/uploads/2019/04/Prezentacja-zasady-konkursów-10.4.1-10.4.2-i-10.4.4.pptx)